Министерство науки и высшего образования Российской Федерации Федеральное государственное бюджетное образовательное учреждение высшего образования «Смоленский государственный университет» Кафедра дизайна и декоративно-прикладного искусства

«Утверждаю»

Проректор по учебнометодической работе \_\_\_\_\_\_\_\_\_\_\_\_Устименко Ю.А. «06» сентября 2021 г.

## **Рабочая программа дисциплины Б1.О.23 Ландшафтное проектирование**

Направление подготовки:**35.03.10Ландшафтная архитектура** Направленность (профиль): **Строительство и содержание объектов ландшафтной архитектуры** Форма обучения очная Курс – 2;  $3$ Семестр – III-IV-V-VI Всего зачетных единиц – 13, часов – 468 Форма отчетности: III семестр – зачет; IV семестр – зачет; V семестр – экзамен; VI семестр – экзамен.

Программу разработали канд. пед. наук, профессор Дрягина В.Б.; канд. пед.наук, доцент Устименко Ю.А.; доцент Таран А.В.

Одобрена на заседании кафедры «30» августа 2021 г., протокол № 1 Заведующий кафедрой и Ю.А. Устименко

> Смоленск 2021

## **1. Место дисциплины в структуре ООП ВО**

Дисциплина Б1.О.23 «Ландшафтное проектирование» относится к дисциплинам обязательной части (Блок 1) образовательной программы и разработана на основе Федерального государственного образовательного стандарта высшего образования.

 Программа опирается на изученные дисциплины «История садово-паркового искусства», «Декоративное растениеводство», «Почвоведение», «Ландшафтоведение». Итогом программы является выполнение курсовой работы.

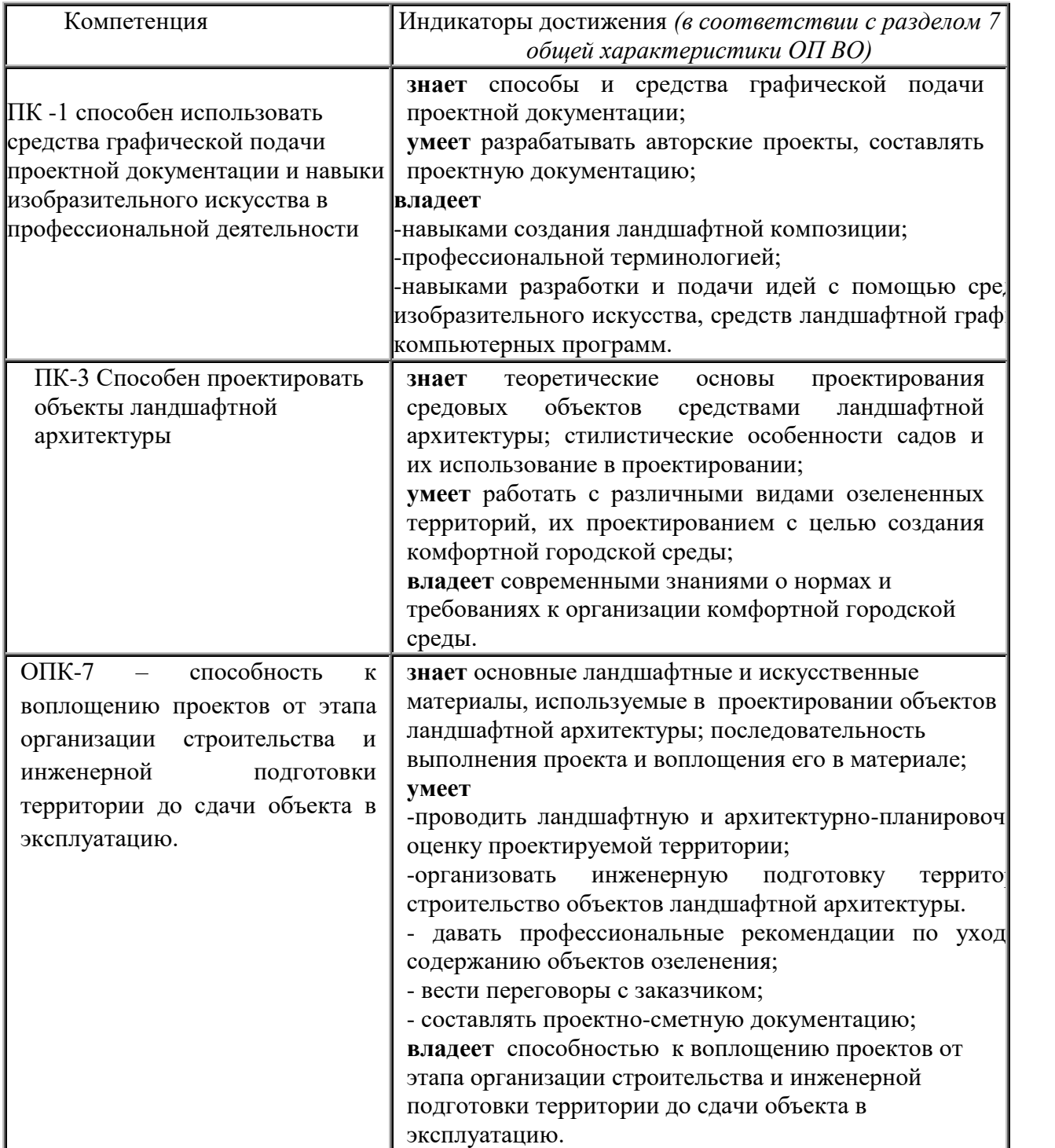

# **2. Планируемые результаты обучения по дисциплине**

#### **3. Содержание дисциплины**

Дисциплина включает 4 модуля и рассчитана на изучение в течение 4-х семестров.

*Модуль 1 (III семестр). Основы ландшафтного проектирования.* Ландшафтные материалы и их использование в оформлении и благоустройстве территории. Природные материалы (древесные и травянистые растения, породы камней, водные устройства), их виды и возможности использования в объектах ландшафтной архитектуры. Искусственные элементы оформления территории: дорожно-тропиночная сеть, малые архитектурные формы, скульптура, садовая мебель и др. Их классификация, виды, правила использования в ландшафтной архитектуре.

Ландшафтная композиция как результат творческой деятельности. Законы ландшафтной композиции и их использование. Приемы гармонизации. Композиционные схемы садов и парков.

*Модуль 2 (IV семестр). Проектирование малого сада.*

Ландшафтный проект. Структурные элементы. Объем и содержание проектных работ. Способы выполнения проекта. Основные документы (стандарты, СНиП) как основа проектирования. Особенности проектирования городской и частной территории. Понятие «малый сад» как объект проектирования. Виды малых садов и их особенности.

Последовательность ландшафтного проектирования. Обмер территории и выполнение чертежа. Основные документы: ситуационный план, генеральный план, разбивочный план, посадочный план, дендрологический план. Выполнение рабочих чертежей отдельных элементов ландшафтной композиции. Составление сметной документации отдельных частей ландшафтной композиции.

*Модуль 3 (V семестр). Возможности и сферы использования программ Adobe Photoshop и ArchiCAD в ландшафтном проектировании.* 

Программа Adobe Photoshop, основной пакет инструментов для создания коллажа (концепции) дизайн-проекта объекта ландшафтной архитектуры.

Основные стили ландшафтной архитектуры. Характеристика наиболее распространённых стилевых направлений.

Программа ArchiCAD и ее особенности. Основные принципы, методы и приемы работы в программе. Разработка и создание основных чертежей проекта и проектно-сметной документации средствами программы ArchiCAD.

Методика ландшафтного проектирования объектов различного типа. Архитектурноландшафтные проблемы межселенных пространств. Основные вопросы проектирования специализированных объектов ландшафтной архитектуры.

*Модуль 4 (VI семестр). Методика ландшафтного проектирования.*

Разработка малых архитектурных форм, декоративных элементов, садовой мебели с помощью программы ArchiCAD и ее расширений.

Построение фотореалистичного изображения отдельных элементов ландшафтной композиции с помощью программ ArchiCAD и ArtlantisStudio

Изучение дисциплины заканчивается выполнением курсовой работы, которая включает пакет проектной документации на благоустройство и озеленение заданной территории, выполненной в соответствии с одним из современных стилей.

| N∘        | Разделы и | Всего | Формы занятий |  |                       |           |
|-----------|-----------|-------|---------------|--|-----------------------|-----------|
| $\Pi/\Pi$ | темы      | часов | лекции        |  | семинары табораторные | самостоя- |
|           |           |       |               |  | занятия               | тельная   |
|           |           |       |               |  |                       | работа    |

**4. Тематический план**

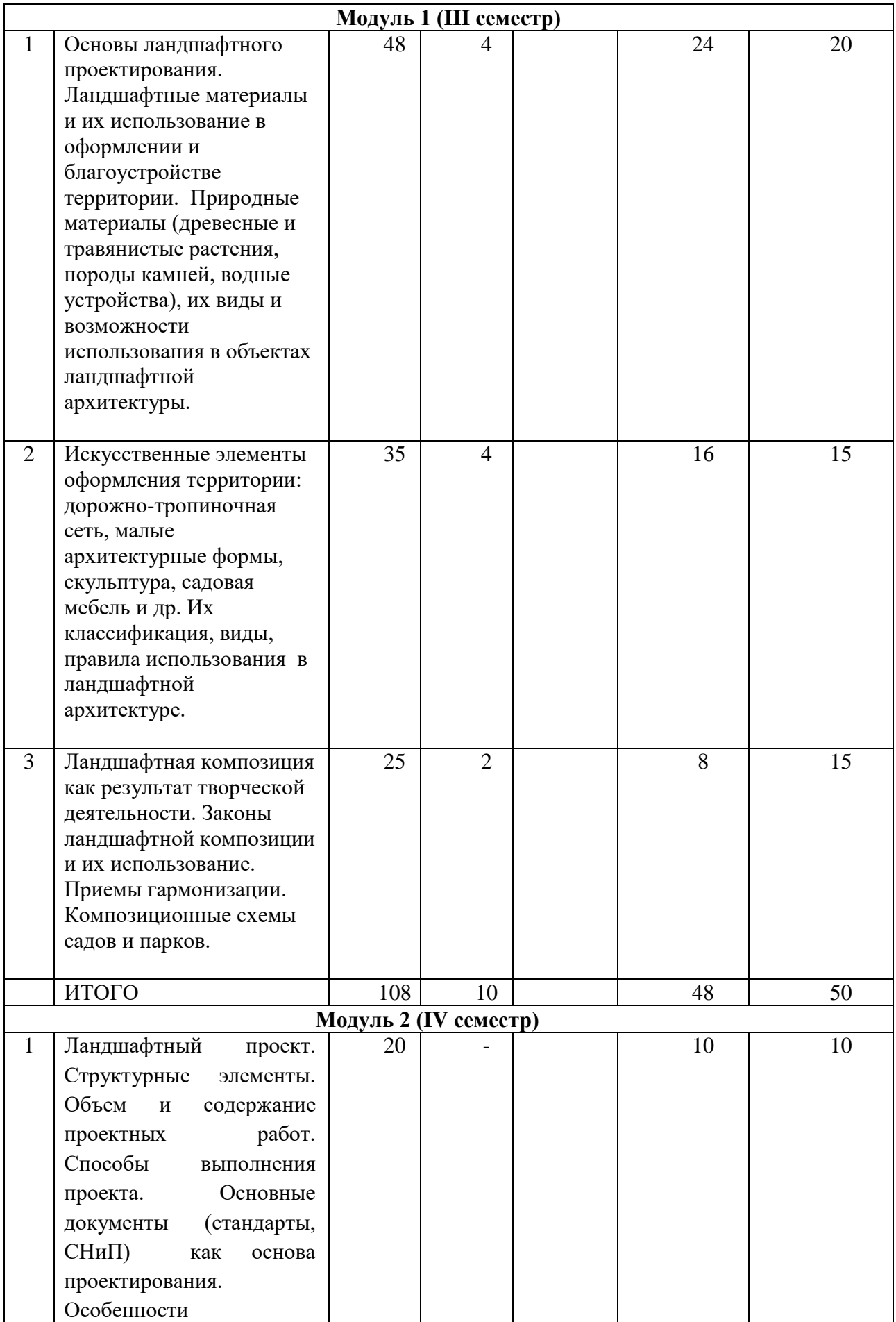

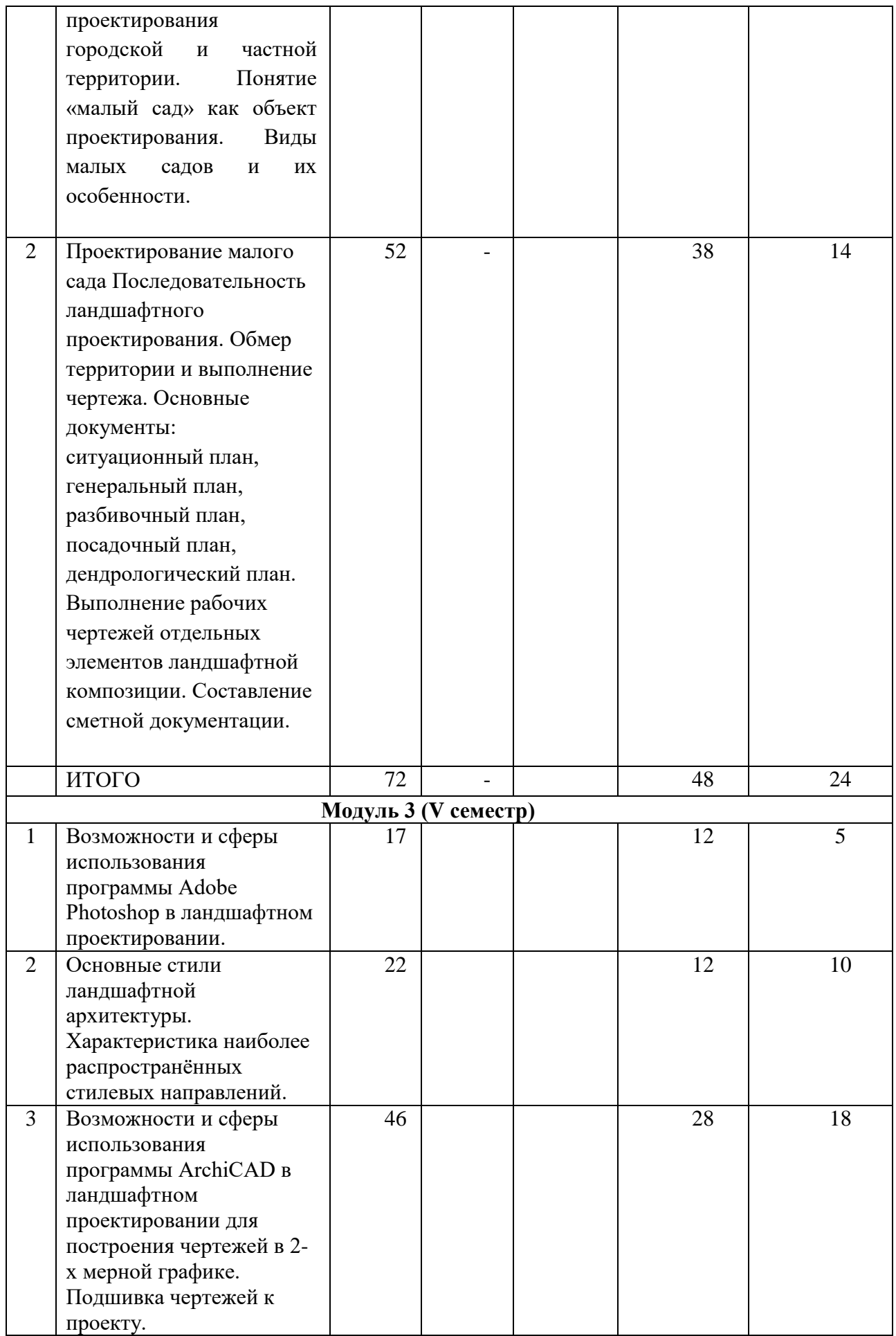

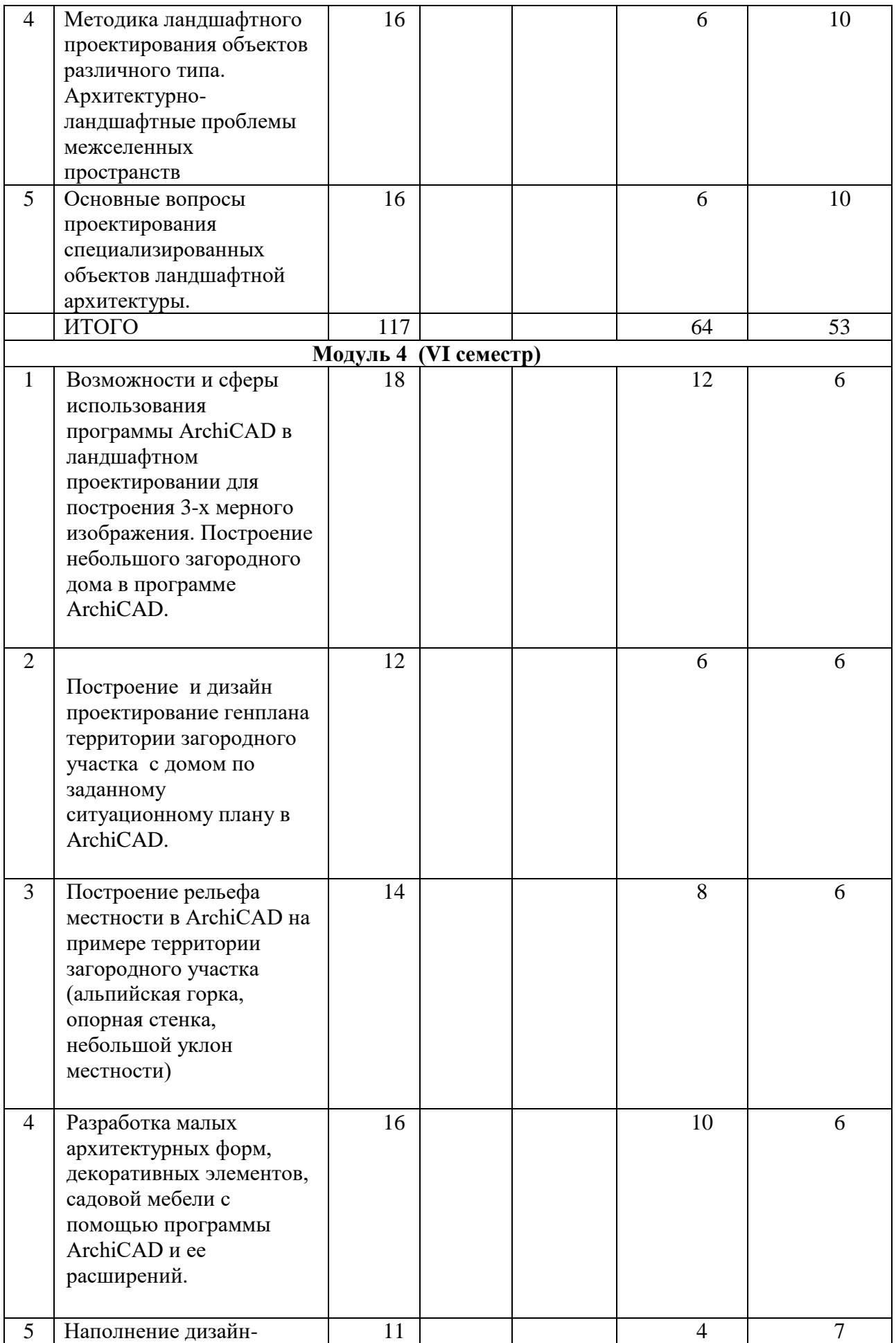

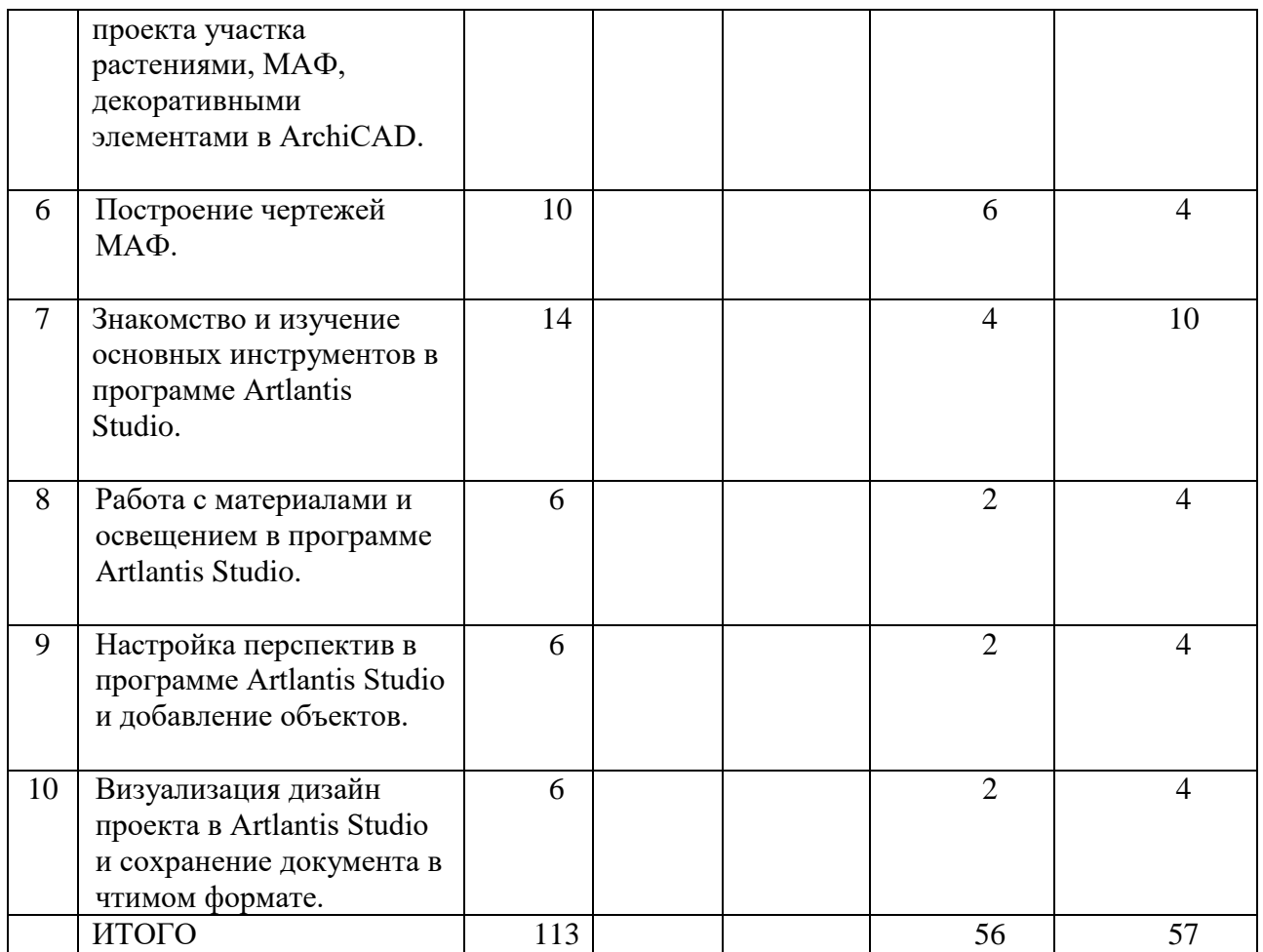

# **5. Виды образовательной деятельности Модуль 1.**

# **Занятия лекционного типа (10ч.)**

**Лекция 1.**Основы ландшафтного проектирования. Ландшафтные материалы и их использование в озеленении и благоустройстве территории.

Природные материалы. Древесные растения: деревья и кустарники, их особенности. Виды и сорта. Приемы компоновки. Основы создания древесных групп. Возможности использования древесных растений в ландшафтной архитектуре.

Травянистые растения и их особенности. Виды и сорта. Классификация растений по условиям произрастания, по внешнему виду, по периоду роста. Цветники: виды цветников. Особенности использования цветников в ландшафтной архитектуре.

**Лекция 2**. Породы камней и их особенности. Использование камня в ландшафтных композициях. Рокарий, технология создания рокария. Альпинарий, технология создания альпинария. Минирокарий, технология создания. Подпорная стенка с растениями, технология создания.

**Лекция 3**. Водные устройства. Виды и возможности использования в объектах ландшафтной архитектуры. Физические качества воды и их использование. Отражательная способность воды и ее использование в ландшафтной архитектуре.

Пруд как элемент ландшафтной архитектуры. Способы устройства пруда.

Ручей как элемент ландшафтной архитектуры. Виды ручьев. Способы устройства.

**Лекция 4.** Искусственные элементы оформления территории: дорожно-тропиночная сеть. Классификация дорожек и площадок. Основные требования к дорожкам и площадкам. Особенности размещения дорожно-тропиночной сети на территории. Дорожки и площадки как элемент дизайна.

Малые архитектурные формы. Утилитарное и декоративное назначение. Основные материалы для МАФ. Виды МАФ и их использование в ландшафтной архитектуре.

Скульптура и садовая мебель как элементы благоустройства. Их виды, правила использования в ландшафтной архитектуре.

**Лекция 5.** Ландшафтная композиция как результат творческой деятельности. Основные элементы ландшафтной композиции. Виды ландшафтной композиции. Законы ландшафтной композиции и их использование. Приемы гармонизации. Перспектива в ландшафтной архитектуре.

#### **Лабораторные занятия (48ч)**

## **Занятие 1**: **Ландшафтные материалы и их использование.**

*Литература:2; 3; 4; 5; 6, учебное пособие.*

*Вопросы для обсуждения:*

1.Почва. Виды. Структура. Способы определения почвы.

2.Рельеф. Виды. Особенности использования.

3. Обмер участка.

*Задания для пр. работы:*

1.Выполнить тренировочные упражнения по обмеру участка №1-4 (уч.пособие стр.9). *Самостоятельная работа:* Произвести обмер участка и выполнить чертеж.

#### **Занятие 2-4**. **Древесные растения**

*Вопросы для обсуждения:*

1.Древесные растения. Деревья и кустарники. Классификация. Особенности использования. 2.Композиция из деревьев и кустарников. Правила составления.

*Задания дляпр. работы:*

1.Выполнить задания №1-4 (уч.пособие стр.14).

2.Разработать композицию из древесных растений.

3.Выполнить дендрологический и посадочный план.

*Самостоятельная работа:*Составить ассортиментную ведомость, подобрать сорта растений.

#### **Занятие 5-7. Травянистые растения**

*Вопросы для обсуждения:*

1.Травянистые растения. Цветы. Классификация. Особенности использования.

2. Регулярные и пейзажные цветники.

*Задания для пр. работы:*

1. Выполнить задание №1-5 (уч.пособие стр.21).

2.Разработать проект клумбы.

3.Разработать проект миксбордера.

*Самостоятельная работа:* составить рекомендации по уходу за цветниками.

#### **Занятие 8. Газон в ландшафтной архитектуре.**

*Вопросы для обсуждения:*

1.Газон. Виды. Особенности выполнения. Способы создания газона. Уход за газоном.

*Задания для пр. работы:* Просчитать площадь участка и количество газонной смеси для создания посевного газона.

*Самостоятельная работа:* Составить смету материалов.

#### **Занятие 9-10.Камень в ландшафтной архитектуре.**

*Вопросы для обсуждения:*

1. Камень. Породы. Использование в ландшафтном проектировании.

2.Цветы и камни.

*Задания для пр. работы:*Разработать проект альпинария.

*Самостоятельная работа:* Составить рекомендации по уходу за альпинарием.

## **Занятие 11-13. Водные сооружения ландшафтной архитектуре.**

*Вопросы для обсуждения:*

1.Водные сооружения. Естественные и искусственные.

2.Технология создания пруда, ручья.

*Задания для пр. работы:* 

1*.*Разработать проект пруда.

2.Разработать проект сухого ручья.

*Самостоятельная работа:* Составить рекомендации по уходу за прудом, ручьем.

# **Занятие 14-15. Искусственные элементы оформления территории: дорожки и площадки.**

*Вопросы для обсуждения:*

1.Дорожно-тропиночная сеть. Классификация дорожек и площадок.

2.Основные требования к дорожкам и площадкам.

3.Особенности размещения дорожно-тропиночной сети на территории. 4.Дорожки и площадки как элемент дизайна.

5. Разбивочный план как итог планирования дорожно-тропиночной сети.

*Задания для пр. работы*

1.Подобрать покрытие для дорожек в зависимости от назначения.

2.Продумать рисунок мощения.

3. Выполнить разбивочный план территории.

*Самостоятельная работа*. Рассчитать количество материала для дорожного покрытия.

# **Занятие 16-17. Искусственные элементы оформления территории: малые архитектурные формы.**

*Вопросы для обсуждения:*

1.Малые архитектурные формы. Утилитарное и декоративное назначение. 2.Основные материалы для МАФ.

3.Виды МАФ и их использование в ландшафтной архитектуре.

*Задания для пр. работы*

1.Зарисовать варианты МАФ .

2.Продумать оформление фрагмента территории с помощью МАФ.

3.Выполнить эскиз оформления.

*Самостоятельная работа*. Закончить работу.

## **Занятие 18. Искусственные элементы оформления территории: скульптура.**

*Вопросы для обсуждения*

1.Скульптура как элемент декоративного оформления.

2.Виды. Материалы.

3.Правила использования в ландшафтной архитектуре.

*Задания для пр. работы*

1.Разработать эскиз скульптуры в зависимости от назначения объекта ландшафтной архитектуры.

*Самостоятельная работа*. Закончить работу.

#### **Занятие 19-20. Искусственные элементы оформления территории: садовая мебель.** *Вопросы для обсуждения:*

1.Садовая мебель как элемент декоративного оформления и благоустройства.

2.Виды. Материалы.

3.Правила использования в ландшафтной архитектуре.

*Задание для пр. работы.*

1.Разработать эскиз скамейки для тематического парка.

2.Выполнить рабочий чертеж скамейки.

*Задание для самостоятельной работы:*

1. Закончить работу.

#### **Занятие 21. Вертикальное озеленение.**

*Вопросы для обсуждения:*

1.Понятие «Вертикальное озеленение.

2.Способы выполнения.

3.Материалы.

*Задание для пр. работы.*

1.Разработать вариант использования вертикального озеленения в ландшафтной архитектуре Смоленска.

*Задание для самостоятельной работы:*Выполнить эскиз вертикального озеленения.

## **Занятие 22-24. Ландшафтная композиция.**

*Литература: 4; 5; 6, учебное пособие.*

*Вопросы для обсуждения:*

1.Ландшафтная композиция. Виды ландшафтной композиции.

2.Варианты и задачи использования ландшафтных композиций в интерьерах и открытых средовых ситуациях.

3.Законы ландшафтной композиции.

4.Соотношение форм по геометрии, величине, фактуре, цвету, положению в пространстве.

5.Приемы ландшафтной композиции. Цвет. Симметрия и асимметрия. Контраст и нюанс. Ритм. Глубина пространства. Зрительные иллюзии.

*Задания для пр. работы:*

*1.*Выполнить упражнения стр.6 №1-3 (уч. пос.).

2.Выполнить эскиз озеленения аллеи.

3.Выполнить эскиз оформления детской площадки.

4.Выполнить эскиз оформления патио.

*Задание для самостоятельной работы:* закончить выполнение заданий

# **Модуль 2**

#### **Лабораторные занятия**

## **Занятие 1-2. Ландшафтный проект.**

*Вопросы для обсуждения:*

1.Структурные элементы.

2.Объем и содержание проектных работ.

3.Способы выполнения проекта. Ландшафтная графика.

*Задания для пр. работы:*

1.Способы изображения деревьев и кустарников (копирование образцов).

2.Изображение лиственного дерева тремя способами.

3.Зарисовки растений.

4.Изображение различных элементов ландшафта с передачей фактуры. *Задание для самостоятельной работы:* закончить выполнение заданий

# **Занятие 3-4. Малый сад.**

*Вопросы для обсуждения:* 1.Понятие «малый сад» как объект проектирования. 2.Виды малых садов и их особенности. 3.Выставки малых садов в России и за рубежом. *Задание для лаб.работы:* 1.Подготовить сообщение об одном из малых садов. *Задание для самостоятельной работы*Дополнить материал презентацией.

# **Занятие 5. Предпроектное изучение территории.**

*Вопросы для обсуждения:*

1.Ландшафтный анализ территории.

2.Анализ пространственно-планировочной структуры.

*Задание для лаб. работы:*

1.Проанализировать заданную дворовую территорию.

- выполнить ландшафтный анализ.

- выполнить анализ планировочной структуры.

2.Составить письменный отчет.

*Задание для самостоятельной работы:*Оформить отчет

# **Занятие 6-24. Проектирование малого сада.**

*Вопросы для обсуждения:*

1.Проектирование малого сада. Последовательность ландшафтного проектирования.

2.Обмер территории и выполнение чертежа. Содержание ситуационного плана.

3.Основные документы (стандарты, СНиП) как основа проектирования.

4.Проектная документация: генеральный план, разбивочный план, посадочный план, дендрологический план. Их содержание и назначение.

5.Выполнение рабочих чертежей отдельных элементов ландшафтной композиции.

6.Составление сметной документации.

*Задание для лаб.работы*

1.Выполненить упражнения по теме (№1-4 стр.3-4, учебное пособие)

2.Изучить нормативные документы (ГОСТы, СНиПы). Перечертить ведомости.

3.Сделать предпроектный анализ территории.

4.Выполнить проект малого сада (по выбору).

5.Составить сметную документацию.

*Задание для самостоятельной работы.* Оформить работы

# **Модуль 3**

# **Лабораторные занятия (64ч)**

# **Занятие 1-3. Возможности и сферы использования программы Adobe Photoshop в ландшафтном проектировании:**

*Вопросы для обсуждения:*

- Изучение основ программы Adobe Photoshop и пакета инструментов для создания коллажа (концепции) дизайн-проекта объекта ландшафтной архитектуры.

*Лабораторная работа:* создание концепции к дизайн-проекту объекта ландшафтной архитектуры на примере небольшого участка загородного дома (практическая работа).

# **Занятие 4-6. Основные стили ландшафтной архитектуры. Характеристика наиболее распространённых стилевых направлений.**

*Вопросы для обсуждения:* Изучение планировок в ландшафтной архитектуре (регулярная, пейзажная) и основных стилевых направлений в ландшафтной архитектуре:

- 1. Английский стиль.
- 2. Итальянский стиль.
- 3. Испано-мавританский стиль.
- 4. Сельский стиль.
- 5. Голландский стиль.
- 6. Китайский стиль.
- 7. Японский стиль.
- 8. Модерн (ар-нуво).
- 9. Минимализм.
- 10. Хай-тек.
- 11. Колониальный стиль.

*Лабораторная работа:* создание презентаций в Power Point по основным стилям ландшафтной архитектуры.

## **Занятие 7-13. Возможности и сферы использования программы ArchiCAD в ландшафтном проектировании для построения чертежей в 2-х мерной графике. Подшивка чертежей к проекту:**

*Вопросы для обсуждения:*

- принципы построения и функции графических систем общего назначения;

- изучение интерфейса программы;

- начало работы в ArchiCAD (профили рабочего окружения, многооконный интерфейс программы);

- рабочие окна (окно плана этажа, 3D-окно, окно разреза/ фасада);

- вспомогательные окна (окно сметы проекта, окно фотоизображения, окно предварительного просмотра проекта);

- плавающие панели (панель инструментов, информационное табло, навигатор, координационное табло, панель управления и др.);

- другие элементы интерфейса (табло команд, диалоговые окна установки параметров элементов и др.)

- графические инструменты программы (возможности линий, построение по размерам и др.)

- оформление чертежей (формат, рамка и др.)

*Лабораторная работа:*

- 1. Выполнение тренировочных упражнений с графическими инструментами программы ArchiCAD, построение масштабной сетки, оформление чертежа, рамка и основная надпись
- 2. Разработка и создание основных чертежей проекта и проектно-сметной документации средствами программы ArchiCAD: ситуационный план, генплан, разбивочный чертеж, посадочный чертеж, дендроплан.

# **Занятие 14-15. Методика ландшафтного проектирования объектов различного типа. Архитектурно-ландшафтные проблемы межселенных пространств.**

*Вопросы для обсуждения:*

- экологические аспекты формирования межселенных пространств; типология памятников и охраняемых территорий (парки, заповедники, заказники и т.д.);

- рекреационные зоны;

- дороги, как объект ландшафтного проектирования;

- водно-зеленые системы населенных мест;
- сады, парки, лесопарки;
- территории жилой застройки;
- улицы, бульвары, набережные, площади;
- территории производственных объектов.

*Практическая работа:* создание презентаций в PowerPoint по основным объектам ландшафтной архитектуры.

# **Занятие 16. Основные вопросы проектирования специализированных объектов ландшафтной архитектуры**

#### *Вопросы для обсуждения:*

*Ботанические сады*: назначение ботанического сада, его особенности; функциональное зонирование и архитектурно-планировочная структура, ландшафтная организация территории ботанического сада; состав зеленых насаждений; примеры различных ботанических садов в мире.

*Зоологические парки и сады*: назначение зоологического парка (сада), его особенности; функциональное зонирование и архитектурно-планировочная структура территории зоологического сада; состав зеленых насаждений; примеры различных зоологических парков и садов.

*Спортивные парки*: назначение спортивного парка (стадиона), его особенности; функциональное зонирование и архитектурно-планировочная структура, ландшафтная организация территории спортивного парка; состав зеленых насаждений; состав, номенклатура, размеры оборудования и МАФ; примеры различных спортивных парков в мире.

*Курортные парки*: назначение курортного парка, его особенности; функциональное зонирование и архитектурно-планировочная структура курортного парк; состав зеленых насаждений; состав, размеры оборудования и МАФ; примеры различных курортных парков в мире.

*Гидропарки:* назначение гидропарка, его особенности; функциональное зонирование и архитектурно-планировочная гидропарка; состав зеленых насаждений; состав, размеры оборудования и МАФ; примеры различных гидропарков.

*Парки развлечений и аттракционов*: назначение парка развлечений (аттракционов), его особенности; функциональное зонирование и архитектурно-планировочная структура парка развлечений (аттракционов); состав зеленых насаждений; состав, номенклатура, размеры оборудования и МАФ; примеры различных парков развлечений и аттракционов в мире.

*Детские парки игровые комплексы*: назначение детского парка, его особенности; функциональное зонирование и архитектурно-планировочная структура, ландшафтная организация территории игрового комплекса; состав зеленых насаждений; состав, номенклатура, размеры оборудования и МАФ; примеры различных детских парков и игровых комплексов.

*Практическая работа:* создание презентаций в PowerPoint по специализированным объектам ландшафтной архитектуры.

#### **Модуль 4.**

#### **Лабораторные занятия (56ч.)**

**Занятие 1-2.** Построение фотореалистичного изображения отдельных элементов ландшафтной композиции с помощью программ ArchiCAD и ArtlantisStudio.

*Практическая работа:* построение небольшого загородного дома в программе ArchiCAD.

**Занятие 3.** *Практические работа.* Построение и дизайн проектирование генплана территории загородного участка с домом по заданному ситуационному плану в ArchiCAD.

**Занятие 4-5.** *Практические работа.* Построение рельефа местности в ArchiCAD на примере территории загородного участка (альпийская горка, опорная стенка, небольшой уклон местности).

**Занятие 6-7.** *Практические работа.* Разработка малых архитектурных форм, декоративных элементов, садовой мебели с помощью программы ArchiCAD и ее расширений.

**Занятие 8.** *Практические работа.* Наполнение дизайн-проекта участка растениями, МАФ, декоративными элементами в ArchiCAD.

**Занятие 9-10.** *Практические работа.* Построение чертежей МАФ.

**Занятие 11.** *Практические работа.* Знакомство и изучение основных инструментов в программе Artlantis Studio.

**Занятие 12.** *Практические работа.* Работа с материалами и освещением в программе Artlantis Studio.

**Занятие 13.** *Практические работа.* Настройка перспектив в программе Artlantis Studio и добавление объектов.

**Занятие 14.** *Практические работа.* Визуализация дизайн проекта в Artlantis Studio и сохранение документа в чтимом формате.

# **6. Критерии оценивания результатов освоения дисциплины (модуля) 6.1. Оценочные средства и критерии оценивания для текущей аттестации**

Текущая аттестация осуществляется посредством проведения устных опросов по изученному материалу, проверки качества выполнения практических и самостоятельных работ.

#### **ОЦЕНОЧНЫЕ СРЕДСТВА Блок 1 (семестр 3)**

**1. Проверочные работы.**

.

**Проверочная работа №1 по теме «Древесные растения в ландшафтном проектировании».**

**Задание №1. Определить термин.**

1.… цветник правильной геометрической (округлой, выпуклой, плоской, вогнутой или прямоугольной) формы, размещаемый обычно в партерных композициях.

2.… смешанный цветник шириной от 2 до 4м, имеющий ярусную композицию, основу которого составляют многолетники.

3…. современный прием оформления цветника, сада или фрагмента парка, построенных на основе геометрической системы квадратов с различным или однородным заполнением (цветами, декоративным мощением, водой, газоном).

4…ландшафтная композиция, предназначенная для показа разнообразия и красоты растений разных форм и видов в искусственной каменистой среде.

5… осадочная порода, средней прочности, светлых тонов.

## **Задание №2. Продолжить предложение.**

- 1. Деревья подразделяются на …
- 2. Кустарники разделяются на …
- 3. К регулярным приемам компоновки деревьев и кустарников относятся…
- 4. Известные мне однолетники…

## **Задание №3. Ответить на вопрос.**

Какие декоративные качества деревьев и кустарников необходимо учитывать при проектировании участка?

#### **Проверочная работа №2**

# **по теме «Травянистые растения в ландшафтном проектировании»**

## **Задание 1.**

По заданному изображению растения определите:

- 1.1 Его название
- 1.2 К какой группе оно относится по продолжительности жизни
- 1.3 К какой группе относится по условиям произрастания.

## **Задание 2.**

В зависимости от внешнего вида летники и двулетники бывают:

- 2.1 красивоцветущие
- 2.2 декоративно-лиственные
- 2.3 сухоцветы
- 2.4 вьющиеся

Приведите по одному - два примера растений в каждой группе.

## **Задание 3.**

По рисунку определите вид клумбы. Предложите растения для этой клумбы.

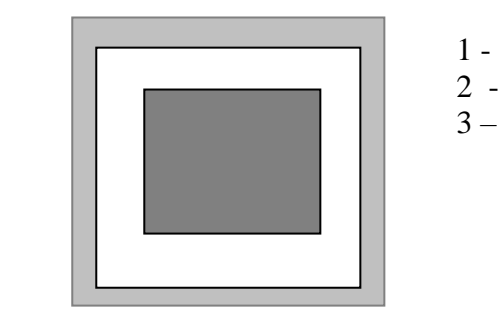

**Блок 2 (семестр 4)**

## **1.Проверочные работы**

# **Проверочная работа №1 по теме «Проектирование территории»**

**Задание1**. Проанализируйте планировку территории. Определите его тип, вид планировки, используемые композиционные приемы.

# **Задание 2**.

1.Проработайте материал по теме «Комплексное благоустройство жилой территории».

2. Составьте краткие рекомендации по благоустройству и озеленению элементов дворовой территории:

-придомовых полос,

-детских площадок,

-площадок отдыха для взрослых (пенсионеров),

-хозяйственных площадок,

-спортивных площадок.

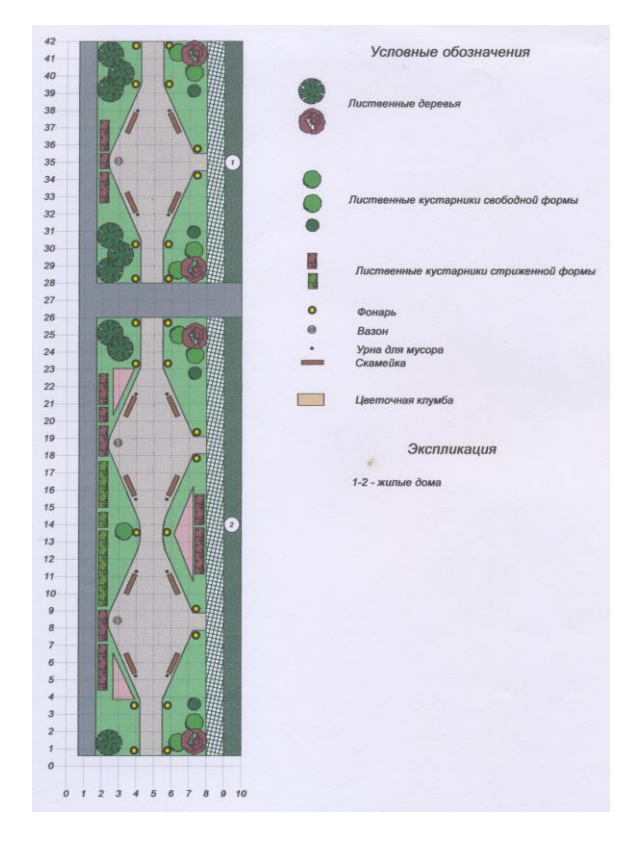

# **Проверочная работа №2 по теме «Основные документы для проектирования»**

**Задание 1.** Изучите основные документы для проектирования из системы проектной документации для строительства (СПДС):

● ГОСТ 21.508-93 СПДС. Правила выполнения рабочей документации генеральных планов предприятий, сооружений и жилищно-гражданских объектов

- ГОСТ 21.101-93 СПДС Основные требования к рабочей документации.
- ГОСТ 21.109-80 СПДС. Ведомости потребности в материалах.
- ГОСТ 21.111-84 СПДС. Ведомости объемов строительных и монтажных работ.

● ГОСТ 21.204-93 СПДС Условные графические обозначения и изображения элементов генеральных планов и сооружений транспорта.

**Задание 2.** Законспектируйте материалы пунктов 3; 9; 10 из правил выполнения рабочей документации и генеральных планов предприятий, сооружений и жилищно-гражданских объектов (ГОСТ 21.508-93).

**Задание 3.** Ответьте на вопросы.

- Какие документы входят в состав генерального плана?
- Какие правила расположения территории на листе необходимо соблюдать?
- В какой части чертежа указывают масштаб изображения?
- Как необходимо указать масштаб, если на листе несколько изображений, выполненных в разных масштабах?
- В каких единицах указывают размеры на строительных чертежах?
- Какие объекты необходимо нанести на разбивочном чертеже?
- В каком масштабе наносят изображения зданий и сооружений на разбивочном чертеже?
- Какие ведомости необходимо приложить к плану благоустройства территории?
- Что понимают под выражением «позиционное обозначение»?

## **2. Контрольные задания**

# **1) Контрольное задание №1 по теме «Ландшафтный проект»**

Изучите последовательность выполнения проекта и объем работ на каждом этапе. Выполните проект благоустройства и озеленения заданной территории, используя алгоритм, представленный в таблице.

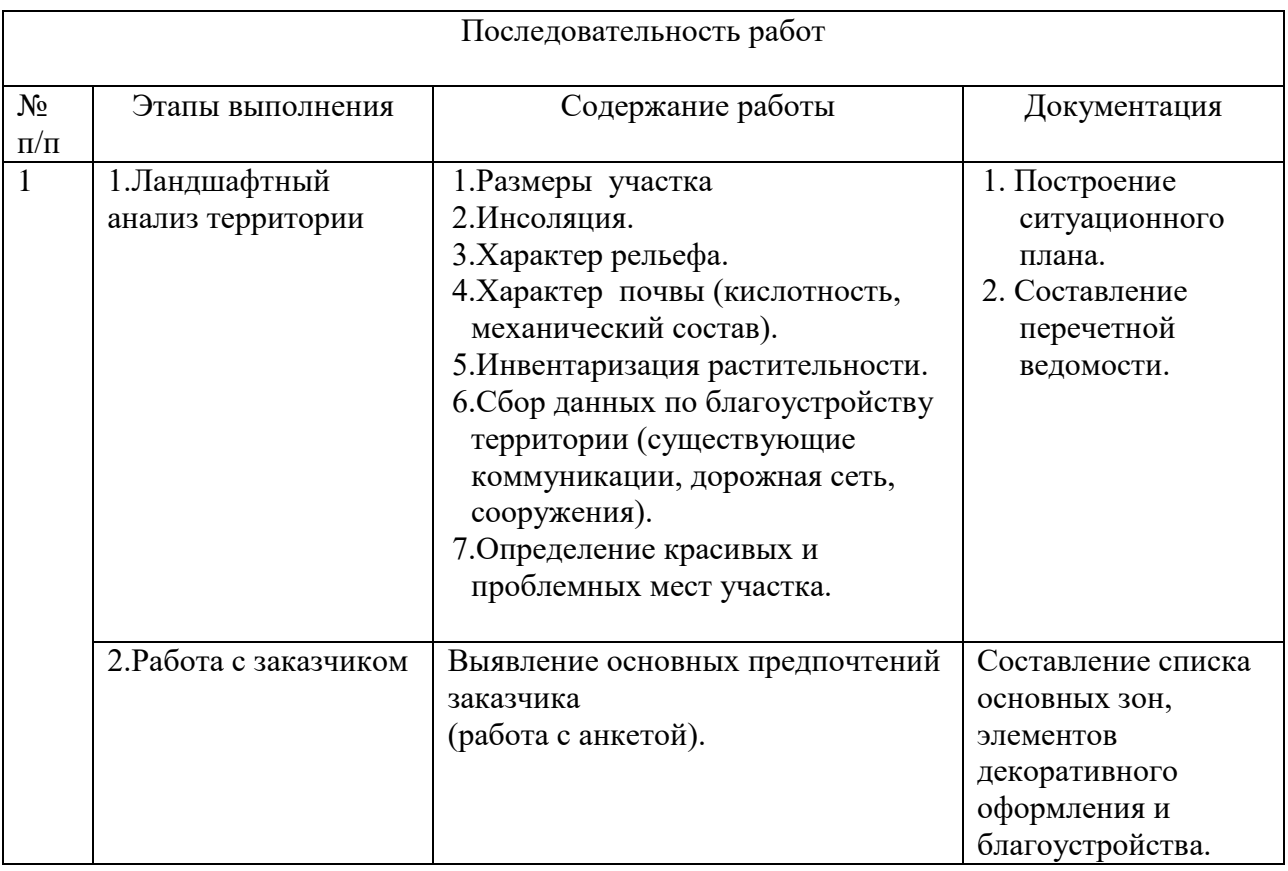

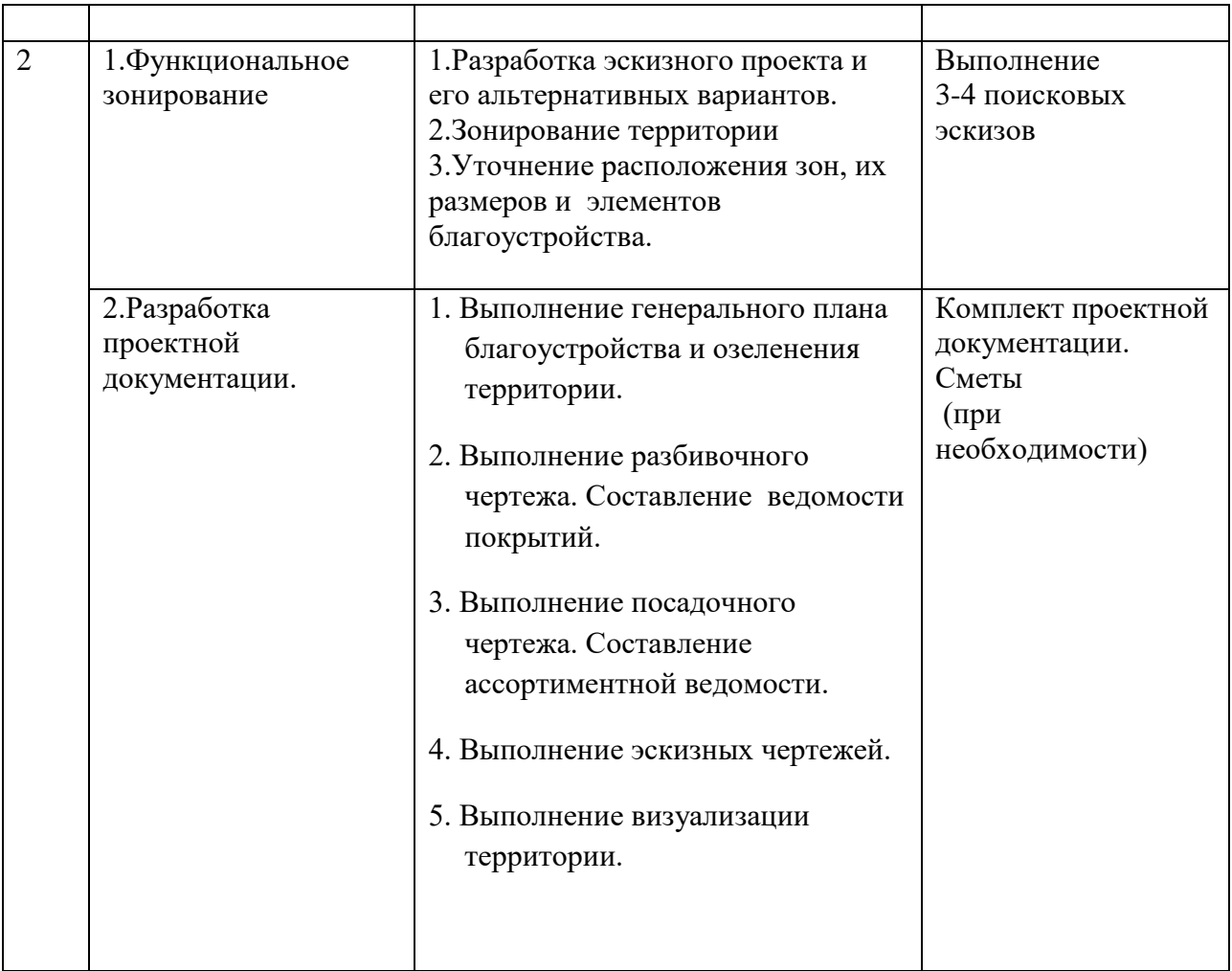

# **Блок 3 (5 семестр)**

## **1.Контрольные задания**

**Контрольное задание №1 по теме «**Возможности и сферы использования программы Adobe Photoshop в ландшафтном проектировании»: Создать в программе Adobe Photoshop концепцию к любому проекту загородного участка с домом.

**Контрольные задания №2 по теме** «Основные стили ландшафтной архитектуры. Характеристика наиболее распространённых стилевых направлений»:

- 1. Создать в программе Power Point презентацию по одному из выбранных стилей
- 2. Заполнить таблицу по основным особенностям стилевого направления
- 3. Создать в программе Adobe Photoshop коллаж по одному из выбранных стилей.

**Контрольные задания №3 по теме «**Возможности и сферы использования программы ArchiCAD в ландшафтном проектировании для построения чертежей в 2-х мерной графике. Подшивка чертежей к проекту»:

- 1. Выполнение тренировочных упражнений с графическими инструментами программы ArchiCAD, построение масштабной сетки, оформление чертежа, рамка и основная надпись.
- 2. Разработка и создание ситуационного плана
- 3. Разработка и создание генплана
- 4. Разработка и создание разбивочного чертежа
- 5. Разработка и создание посадочного чертежа
- 6. Разработка и создание дендроплана.

**Контрольное задание №4 по теме** «Методика ландшафтного проектирования объектов различного типа. Архитектурно-ландшафтные проблемы межселенных пространств. Экологические аспекты формирования межселенных пространств; типология памятников и охраняемых территорий»: создание презентации в PowerPoint по основным объектам ландшафтной архитектуры.

**Контрольное задание №5 по теме** «Основные вопросы проектирования специализированных объектов ландшафтной архитектуры»: создание презентации в PowerPoint по специализированным объектам ландшафтной архитектуры.

#### **2. Контрольные вопросы.**

- **1) Контрольные вопросы по теме «**Возможности и сферы использования программы Adobe Photoshop в ландшафтном проектировании»:
	- 1. Какие программы называются растровыми?
	- 2. Каковы достоинства и недостатки растровых программ? Каковы основные возможности растровых программ?
	- 3. Что означает понятие объектная архитектура для Photoshop?
	- 4. Как вызвать любую палитру на экран программы Adobe Photoshop?
	- 5. Для чего используется палитра Info (Инфо) программы Adobe Photoshop?
	- 6. Каковы основные инструменты для работы с выделениями программы Adobe Photoshop?
	- 7. Каковы основные инструменты рисования и редактирования программы Adobe Photoshop?
	- 8. Каковы специализированные инструменты и инструменты наведения программы Adobe Photoshop?
	- 9. Какие режимы экранного отображения программы Adobe Photoshop вы знаете?
	- 10. Какие сведения содержит меню Document Info (Информация о документе) программы Adobe Photoshop?
- **2) Контрольные вопросы по теме** «Основные стили ландшафтной архитектуры. Характеристика наиболее распространённых стилевых направлений»:
- 1. Расскажите о планировке ландшафта: регулярный стиль, пейзажный стиль.
- 2. Расскажите об английском стиле в ландшафтной архитектуре.
- 3. Расскажите об итальянском стиле в ландшафтной архитектуре.
- 4. Расскажите об испано-мавританском стиле в ландшафтной архитектуре.
- 5. Расскажите о сельском стиле в ландшафтной архитектуре.
- 6. Расскажите о голландском стиле в ландшафтной архитектуре.
- 7. Расскажите о китайском стиле в ландшафтной архитектуре.
- 8. Расскажите об японском стиле в ландшафтной архитектуре.
- 9. Расскажите о стиле модерн (ар-нуво) в ландшафтной архитектуре.
- 10. Расскажите о стиле минимализм в ландшафтной архитектуре.
- 11. Расскажите о стиле хай-тек в ландшафтной архитектуре.
- 12. Расскажите о колониальном стиле в ландшафтной архитектуре.
- **3) Контрольные вопросы по теме «**Возможности и сферы использования программы ArchiCAD в ландшафтном проектировании для построения чертежей в 2-х мерной графике. Подшивка чертежей к проекту»:
	- 1. Назовите геометрические варианты построения инструментом линия.
	- 2. Каким образом можно разделить линию на равные части?
	- 3. Каким образом можно подрезать линии под одну длину?
	- 4. Каким образом сделать пересечение (скругление) линий?
	- 5. Как изменить толщину линии, цвет, тип?
	- 6. Каким построить масштабную сетку?
	- 7. Каким образом можно разделить окружность на равные части?
	- 8. Какой командой нужно воспользоваться для тиражирования объектов на равном расстоянии друг от друга?
	- 9. Раскройте алгоритм выполнения и редактирования текста в программе?
	- 10. Дайте определение понятию «генплан».
	- 11. Какие требования предъявляются к чертежам генплана.
	- 12. Дайте определение понятию «ситуационный план».
	- 13. Какие требования предъявляются к ситуационному плану.
	- 14. Дайте определение понятию «разбивочный чертеж».
	- 15. Какие требования предъявляются к разбивочным чертежам.
	- 16. Дайте определение понятию «посадочный чертеж».
	- 17. Какие требования предъявляются к посадочным чертежам.
	- 18. Дайте определение понятию «дендроплан».
	- 19. Какие требования предъявляются к дендрологическим чертежам.
	- 20. Раскройте алгоритм нанесения размеров на чертеже в программе ArchiCAD.
	- 21. Каким образом можно изменить параметры размерных линий и размеров.
	- 22. Как наносятся угловые и радиальные размеры.
	- 23. Какие материалы используются для дорожек и площадок.
	- 24. Раскройте содержание ассортиментной ведомости.
	- 25. Раскройте алгоритм создания различных типов покрытий и штриховок в программе ArchiCAD.
	- 26. Каким образом создать свой вариант штриховки в программе ArchiCAD.
	- 27. Как изменить готовый вариант штриховки элемента в программе ArchiCAD.
- **4) Контрольные вопросы по теме** «Методика ландшафтного проектирования объектов различного типа. Архитектурно-ландшафтные проблемы межселенных пространств. Экологические аспекты формирования межселенных пространств; типология памятников и охраняемых территорий»:
	- 1. Какова конечная цель жилищного строительства?
	- 2. Назовите цели и, соответственно, группы задач архитектурно-ландшафтной организации территории жилой застройки.
	- 3. Раскройте алгоритм создания специализированного объекта территории жилой застройки.
	- 4. Раскройте понятие «жилой двор».
	- 5. Раскройте понятие «придомовая полоса».
	- 6. Раскройте понятие «садовая дорожка».
	- 7. Раскройте понятие «детская площадка».
	- 8. Раскройте понятие «спортивная площадка».
	- 9. Раскройте понятие «хозяйственная площадка».
	- 10. Раскройте понятие «площадка для установки мусоросборников».
- 11. Назовите приемы планировки, зонирования и размещения зеленых насаждений на территории жилой застройки. Назовите ассортимент растений.
- 12. Раскройте приемы композиции зеленых насаждений на жилых территориях.
- 13. Раскройте приемы озеленения и благоустройства участков школ и детских дошкольных учреждений.
- 14 Назовите цели и, соответственно, группы задач архитектурно-ландшафтной организации территории рекреационной зоны застройки.
- 15. Раскройте алгоритм создания специализированного объекта территории промышленной зоны.
- 16. Раскройте понятие «заказник».
- 17. Раскройте понятие «заповедник».
- 18. Раскройте понятие «рекреационная зона».
- 19. Раскройте понятие «бульвар».
- 20. Раскройте понятие «сад».
- 21. Раскройте понятие «набережная».
- 22. Раскройте понятие «дороги».
- 23. Назовите приемы планировки, зонирования и размещения зеленых насаждений на территории производственного объекта. Назовите ассортимент растений.
- 24. Раскройте приемы композиции зеленых насаждений на бульварах, разделительных половах, вдоль проезжих частей.
- 25. Раскройте приемы озеленения и благоустройства участков магистралей.
- **5) Контрольные вопросы по теме** «Основные вопросы проектирования специализированных объектов ландшафтной архитектуры»:
	- 1. Расскажите о планировке территория ботанического сада.
	- 2. Расскажите о планировке территория зоологического парка.
	- 3. Расскажите о планировке территория спортивного парка.
	- 4. Территория гидропарка.
	- 5. Расскажите о планировке территория парка развлечений и аттракционов.
	- 6. Расскажите о планировке территория игрового комплекса.
	- 7. Расскажите о планировке территория выставочного сада.
	- 8. Расскажите о планировке территория этнографического парка.
	- 9. Расскажите о планировке ерритория мемориального парка.

## **3. Экзаменационное задание**

Выполнить подшивку чертежей к проекту благоустройства территории заданного участка средствами программы ArchiСAD.

Проект должен быть представлен в виде альбома чертежей формата А3 и содержать следующие листы:

Концепцию участка

- 1. Ситуационый план
- 2. Чертеж генплана участка.
- 3. Чертеж разбивочного плана.
- 4. Чертеж посадочного плана
- 5. Дендроплан

# **1. Контрольные задания**

**Контрольные задания по теме** «Построение фотореалистичного изображения отдельных элементов ландшафтной композиции с помощью программ ArchiCAD и ArtlantisStudio»**:**

- 1. Построение небольшого загородного дома в программе ArchiCAD.
- 2. Построение и дизайн проектирование генплана территории загородного участка с домом по заданному ситуационному плану в ArchiCAD.
- 3. Построение рельефа местности в ArchiCAD на примере территории загородного участка (альпийская горка, опорная стенка, небольшой уклон местности)
- 4. Разработка малых архитектурных форм, декоративных элементов, садовой мебели с помощью программы ArchiCAD и ее расширений.
- 5. Наполнение дизайн-проекта участка растениями, МАФ, декоративными элементами в ArchiCAD.
- 6. Построение чертежей МАФ.
- 7. Знакомство и изучение основных инструментов в программе Artlantis Studio.
- 8. Работа с материалами и освещением в программе Artlantis Studio.
- 9. Настройка перспектив в программе Artlantis Studio и добавление объектов.
- 10. Визуализация дизайн проекта в Artlantis Studio и сохранение документа в чтимом формате.

# **2. Контрольные вопросы**

**Контрольные вопросы по теме** «Построение фотореалистичного изображения отдельных элементов ландшафтной композиции с помощью программ ArchiCAD и ArtlantisStudio»**:**

- 1. В каком формате необходимо сохранить файл в программе ArchiCAD для его дальнейшего открытия в программе Artlantis Studio.
- 2. Каким образом присвоить объекта проекта различные материалы и текстуры.
- 3. Каким образом настроить солнечный свет и искусственное освещение.
- 4. Раскройте алгоритм работы с камерой: ее вращение, удаление или приближение к объекту, изменение линии горизонта.
- 5. Как установить фон из собственной библиотеки фотографий на задний план проекта.
- 6. какие параметры визуализации нужно установить для качественного фотоизображения проекта.
- 7. Как работать с тенями в программе Artlantis Studio.
- 8. Можно ли изменять и редактировать библиотечные материалы и текстуры программы.
- 9. Как работать с трехмерными объектами в программе. В какой панели инструментов происходит их настройка и редактирование.

# **3. Экзаменационное задание**

Выполнить подшивку чертежей к проекту благоустройства территории заданного участка средствами программы ArchiСAD и Artlantis Studio.

*Проект должен быть представлен в виде альбома чертежей формата А3 и содержать следующие листы (в дополнение к подшивке чертежей за 5 семестр)*:

1. Чертеж малых архитектурных форм (МАФ) (6-10 лист) :

- беседка;
- скамья;
- фонарь;
- урна;
- ограждение.
- 2. Чертеж клумбы (11 лист): подробный посадочный чертеж.

3. Фотореалистическое изображение отдельных элементов ландшафтной композиции с различных точек зрения. (12-16).

- вид с высоты птичьего полета (участок на белом фоне);
- перспективное изображение со стороны главного входа (на дом);
- перспективное изображение со стороны дворовой территории;
- перспективное изображение с видом на водоем (бассейн);
- перспективное изображение с видом на альпийскую горку.

# **4. Курсовой проект**

Выполнить экспозицию проекта на баннере

*Экспозиция проекта на баннере 120х80 см включает:*

- перспективные изображения,
- генплан,
- экспликацию,
- название работы,
- текст,
- розу ветров.

# **6.2. Оценочные средства и критерии оценивания для промежуточной аттестации**

# **Блок 1 (3 семестр)**

Промежуточная аттестация осуществляется по результатам освоения теоретического материала (тестирование) и выполнения практических работ, К последнему зачетному занятию студент должен представить практические работы в полном объеме, выполненные на форматах А4 (ручное исполнение):

## **Итоговое тестирование**

## **Задание 1. Определить термин**

**1. …** — внешний вид, размеры и форма различных деревьев и кустарников.

**2**. **…** — парковое открытое сооружение, покрытие которого покоится на колоннах или столбе. Предназначено для создания тени, для защиты от дождя, а также для отдыха, бесед, чтения и настольных игр.

**3. …** — смешанный цветник в виде узкой полосы.

**4. …** — композиционный прием, едва заметный переход в форме, цвете, размерах, фактуре поверхности, рисунке отдельных элементов, составляющих парковую композицию.

**5. …** — одиночная посадка на открытом пространстве (деревьев, кустарников или крупных травянистых растений), которые выделяются своей архитектоникой или привлекают особое внимание.

**6.** … - коллекционный сад, предназначенный для выращивания различных сортов роз.

**7.** Прием формирования ландшафта с помощью посадки нескольких саженцев в одно гнездо …

**8.** … цветник правильной геометрической (округлой, выпуклой, плоской, вогнутой или прямоугольной) формы, размещаемый обычно в партерных композициях.

**9.**… смешанный цветник шириной от 2 до 4м, имеющий ярусную композицию, основу которого составляют многолетники.

**10**…. современный прием оформления цветника, сада или фрагмента парка, построенных на основе геометрической системы квадратов с различным или однородным заполнением (цветами, декоративным мощением, водой, газоном).

**11**…ландшафтная композиция, предназначенная для показа разнообразия и красоты растений разных форм и видов в искусственной каменистой среде.

**12**… осадочная порода, средней прочности, светлых тонов.

## **Задание 2. Продолжить предложение.**

**13.** Туя, можжевельник, тсуга, горная сосна – эти растения относятся к группе …

**14.** Роза, гортензия, калина, дерен – эти растения относятся к группе …

**15.** Солитер, группа, алея, боскет относятся к … приемам компоновки деревьев и кустарников.

**16.** Календула, бархатцы, декоративная капуста относятся к группе …

**17**. Ландыш – это растение, которое относится к группе … .

## **Выберите правильный ответ**

**18**.Расстояние между столбами в заборе а)3м б) 6м в) 4м

- **19.** Какие ограды относятся к естественным? а)каменный забор б) штакетник в) живая изгородь
- **20.** Чему равна стандартная высота забора? а) 2м б) 2,5м в) 1,5м
- **21.** Фрагмент сада какого типа изображен (рис.1)

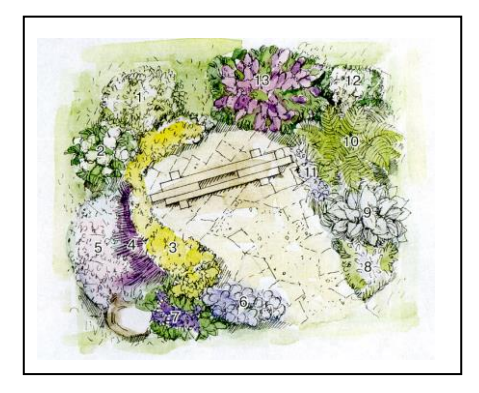

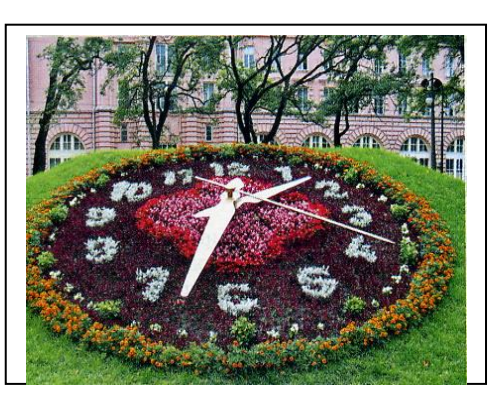

Рис.1 Рис2 а) ландшафтного б) регулярного в) смешанного

**22.** Как называется небольшая гостиная под открытым небом, расположенная за домом. а) площадка для барбекю б) палисадник в) патио

- **23.** К какой группе пород относится известняк? а) вулканическая б) осадочная
- **24.** Определите вид клумбы по рис.2
	- а) ковровая б) бордюрная в) арабеска

## **Критерии оценки:**

«Зачтено» ставится, если студент правильно ответил на 16 вопросов из 24.

#### **Перечень практических работ:**

1.Эскизы композиции из деревьев и кустарников (2 варианта).

2.Эскиз композиции регулярной клумбы с ведомостью материалов.

3.Эскиз планировки аллеи.

4.Эскиз композиции миксбордера с ведомостью материалов.

5.Рабочий чертеж водного сооружения.

6.Рабочий чертеж альпинария.

#### Требования:

 Все работы выполняются на формате А4 в цвете и представляются в виде папки. Работы могут быть выполнены как в ручном, так и в компьютерном исполнении.

Критерии оценки:

 «Зачтено» ставится, если студент выполнил все практические задания и представил их в полном объеме в установленный срок.

 «Не зачтено» ставится, если студент не выполнил работы, выполнил небрежно, или не представил своевременно и в полном объеме.

## **Примеры выполнения учебных работ**

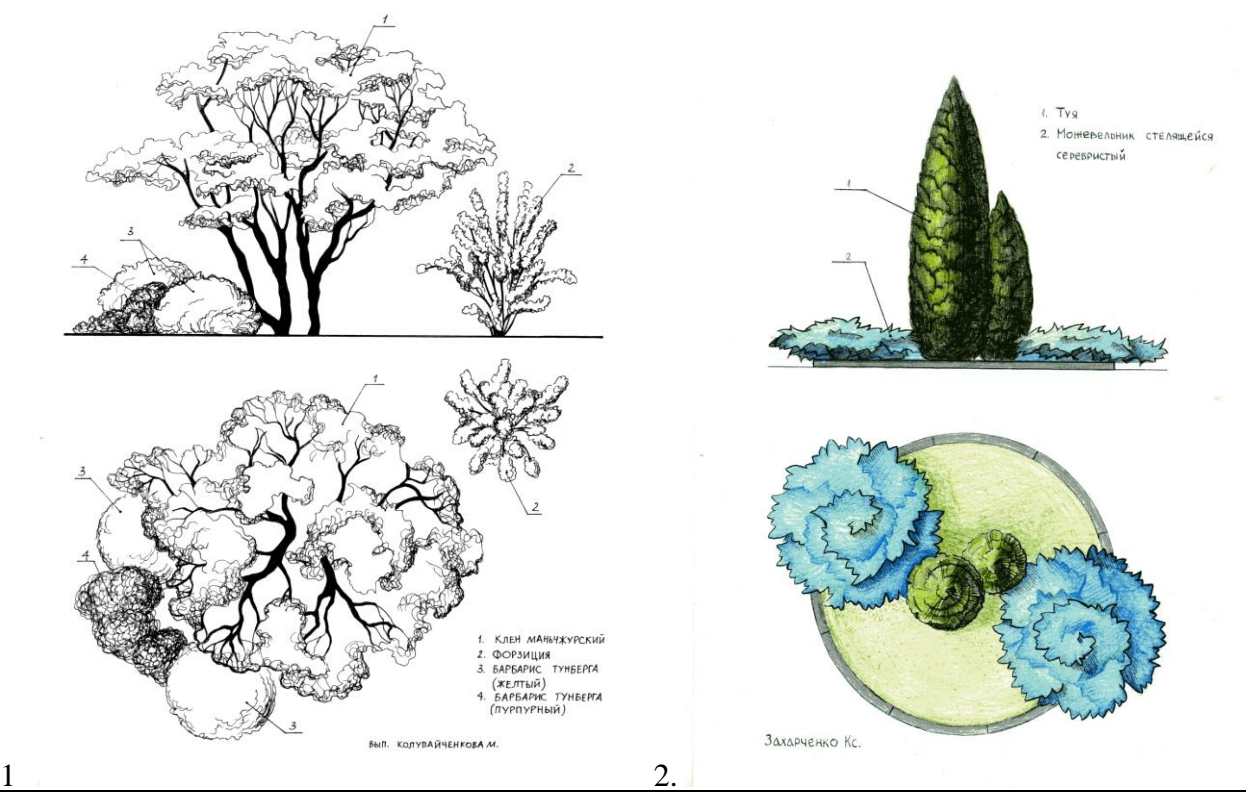

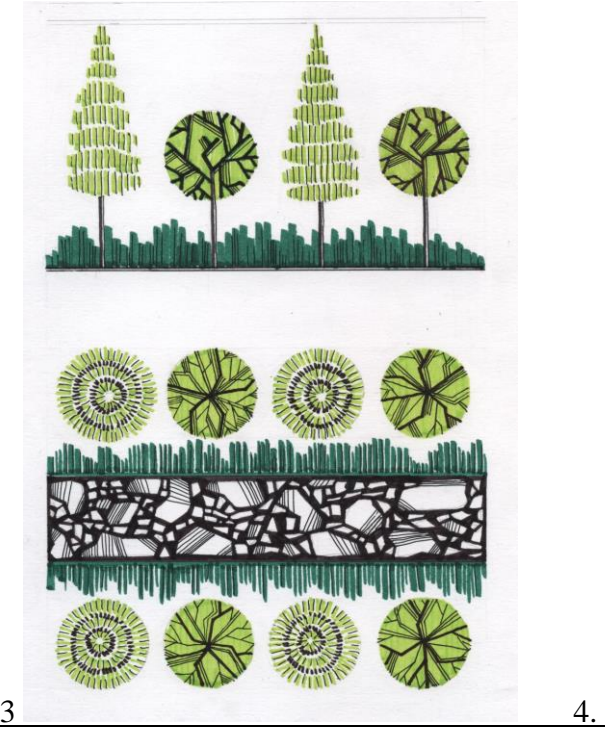

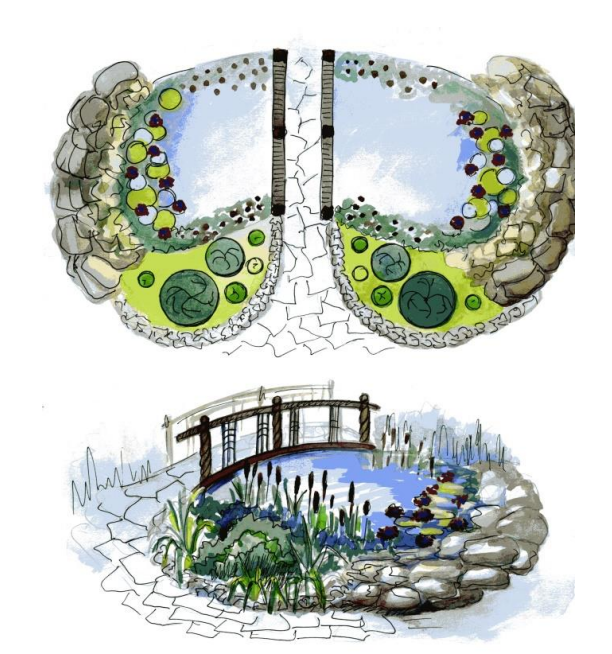

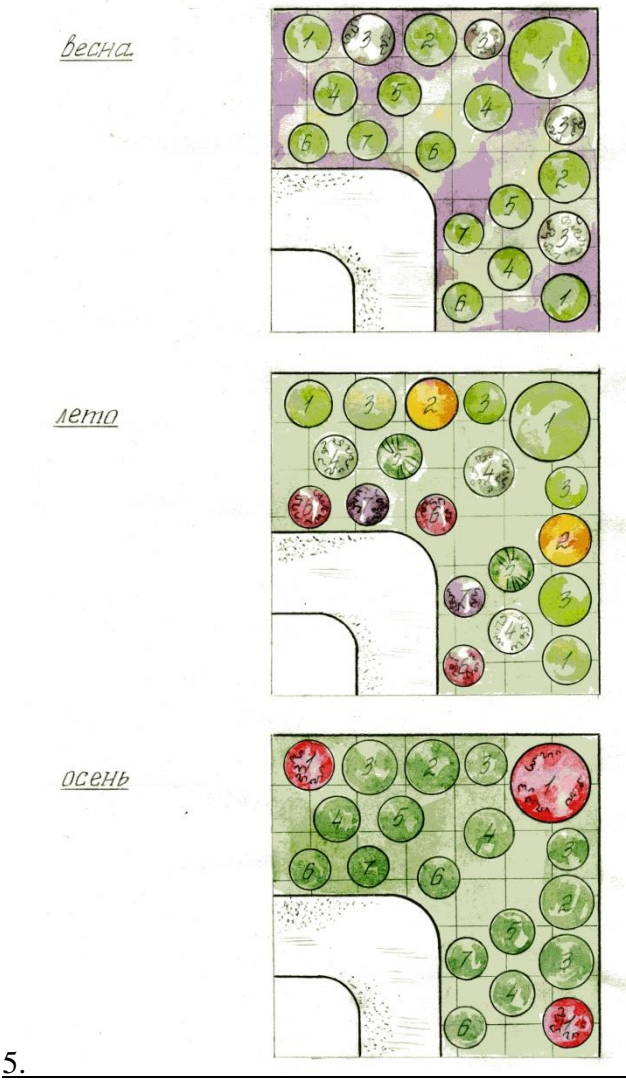

## **Блок 2 (4 семестр)**

**Текущей аттестацией** по изучению материалов 4 семестра являются проверочные вопросы и выполнение дизайн-проекта благоустройства территории.

#### **Проверочные вопросы:**

- 1.Типы городской планировочной структуры.
- 2.Система озелененных территорий города.
- 3.Ландшафтные объекты и их особенности.
- 4.Ландшафтная композиция. Понятие. Виды, особенности.
- 5.Законы и приемы построения ландшафтной композиции.
- 6.Композиционные схемы садов и парков.
- 7.Варианты и задачи использования ландшафтных композиций в интерьерах и открытых средовых ситуациях.
- 8.Ландшафтные материалы. Почва и ее особенности. Механический состав. Кислотность. Плодородие.
- 9. Рельеф. Понятие. Виды. Способы изменения. Влияние рельефа на ландшафтное проектирование.
- 10.Древесные растения. Классификация. Видовой состав. Способы использования.
- 11.Композиции из деревьев и кустарников.
- 12.Травянистые растения. Классификация. Видовой состав. Газоны. Особенности создания.
- 13.Цветники. Виды. Технология создания. Посадка и уход.
- 14.Водные сооружения. Классификация. Технология устройства. Дизайн.
- 15.Камень в ландшафтном дизайне. Породы камней. Каменистые сады и другие сооружения. Технология устройства.
- 16.Искусственные материалы: дорожки и площадки. Виды, особенности, технология устройства.
- 17.Малые архитектурные формы и скульптура в ландшафтном дизайне.
- 18.Ландшафтный проект. Понятие. Структурные элементы. Объем и содержание.
- 19.Основные стандарты для проектирования.
- 20.Проектирование городской и частной территории. Алгоритм выполнения проекта.

Дизайн- проект по благоустройству и озеленению территории выполняется в течение семестра и включает:

- 1.Ситуационный план,
- 2.Генеральный план,
- 3.Разбивочный план дорожек и площадок.
- 4.Посадочно-дендрологический план.
- 5.Рабочие чертежи.
- 6.Визуализацию.

#### **Требования:**

Все чертежи выполняются в ручном исполнении на листах формата А3 в цвете и сшиваются в папку.

«Зачтено» ставится, если студент выполнил все чертежи в соответствие с требованиями и представил проект своевременно в полном объеме.

«Не зачтено» ставится, если студент не выполнил проект, выполнил не полностью, или не представил своевременно.

## **Блок 3 (5 семестр)**

#### **Текущая аттестация**

Текущей аттестацией по изучению материалов 5 семестра являются проверочные вопросы.

#### *Проверочные вопросы:*

- 1. Основные понятия ландшафтной архитектуры: ландшафтный дизайн, проектирование, искусство, природный ландшафт, архитектурно-ландшафтная среда.
- 2. Основные задачи ландшафтного проектирования.
- 3. Объекты и методы ландшафтной архитектуры.
- 4. Основные вопросы предпроектных архитектурно-ландшафтных исследований.
- 5. Общие вопросы композиции пространства под открытым небом.
- 6. Формирование пространства при ведущей роли одного из компонентов (рельефа, воды, зеленых насаждений, архитектурных сооружений).
- 7. Методика композиций древесно-кустарниковых насаждений (массив, рядовые посадки, вертикальное озеленение и др.).
- 8. Цветочные композиции, партеры, газоны (цветники, клумбы, рабатки, бордюры, альпинарии, розарии, модульные цветники, буленгрины
- 9. Рельеф как основной архитектурный каркас ландшафтной композиции.
- 10. Водные системы в ландшафтной архитектуре и проектировании (бассейны, каскады, пруды, парковые каналы, фонтаны.
- 11. Малые архитектурные формы для растений (пергола, трельяж, жардиньерка, вазон, беседки, скамья, урна, ограждение, фонарь).
- 12. Взаимосвязь архитектурных и природных форм.
- 13. Растения в архитектуре зданий и сооружений.
- 14. Архитектурно-ландшафтные проблемы межселенных пространств.
- 15. Водно-зеленые системы населенных мест.
- 16. Ландшафтное проектирование садов, парков и лесопарков, скверов.
- 17. Проектирование дорог.
- 18. Ландшафтная архитектура жилых микрорайонов.
- 19. Ландшафтная архитектура улиц, бульваров, набережных площадей.
- 20. Архитектура территорий производственных объектов.
- 21. Исторические и современные стили в ландшафтной архитектуре.
- 22. Этапы создания искусственных ландшафтов.

#### **Итоговая аттестация**

Итоговой аттестацией является выполнение экзаменационного задания и подшивки чертежей к дизайн-проекту благоустройства территории в программах Adobe Photoshop и ArchiCAD.

Экзамен проходит в виде просмотра проектных работ и ответов на экзаменациооные задания.

Проект должен быть представлен в виде альбома чертежей формата А3 и содержать следующие листы:

- **1**. Ситуационный план.
- **2.** Чертеж генплана участка.
- **3.** Чертеж разбивочного плана.
- **4**. Чертеж посадочного плана.
- **5**. Дендроплан

#### *Экзаменационные задания*

- 1. Выбрать из представленного ряда изображения объектов ландшафтной архитектуры, относящиеся к регулярному стилю, и дать им характеристику.
- 2. Выбрать из представленного ряда изображения объектов ландшафтной архитектуры, относящиеся к пейзажному стилю, и дать им характеристику.
- 3. Выбрать из представленного ряда изображения объектов ландшафтной архитектуры, относящиеся к английскому стилю, и дать им характеристику.
- 4. Выбрать из представленного ряда изображения объектов ландшафтной архитектуры, относящиеся к итальянскому стилю, и дать им характеристику.
- 5. Выбрать из представленного ряда изображения объектов ландшафтной архитектуры, относящиеся к испано-мавританскому стилю, и дать им характеристику.
- 6. Выбрать из представленного ряда изображения объектов ландшафтной архитектуры, относящиеся к сельскому стилю, и дать им характеристику.
- 7. Выбрать из представленного ряда изображения объектов ландшафтной архитектуры, относящиеся к голландскому стилю, и дать им характеристику.
- 8. Выбрать из представленного ряда изображения объектов ландшафтной архитектуры, относящиеся к китайскому стилю, и дать им характеристику.
- 9. Выбрать из представленного ряда изображения объектов ландшафтной архитектуры, относящиеся к японскому стилю, и дать им характеристику.
- 10. Выбрать из представленного ряда изображения объектов ландшафтной архитектуры, относящиеся к стилю модерн, и дать им характеристику.
- 11. Выбрать из представленного ряда изображения объектов ландшафтной архитектуры, относящиеся к стилю минимализм, и дать им характеристику.
- 12. Выбрать из представленного ряда изображения объектов ландшафтной архитектуры, относящиеся к стилю хай-тек, и дать им характеристику.
- 13. Выбрать из представленного ряда изображения объектов ландшафтной архитектуры, относящиеся к колониальному стилю, и дать им характеристику.

# **Блок 4 (6 семестр)**

## **Текущая аттестация**

Текущей аттестацией по изучению материалов 6 семестра являются проверочные тесты.

*Проверочные тесты:*

**4. Тесты.**

# **1) Тесты по теме «Возможности и сферы использования программы ArchiCAD»**

Укажите правильный вариант ответа.

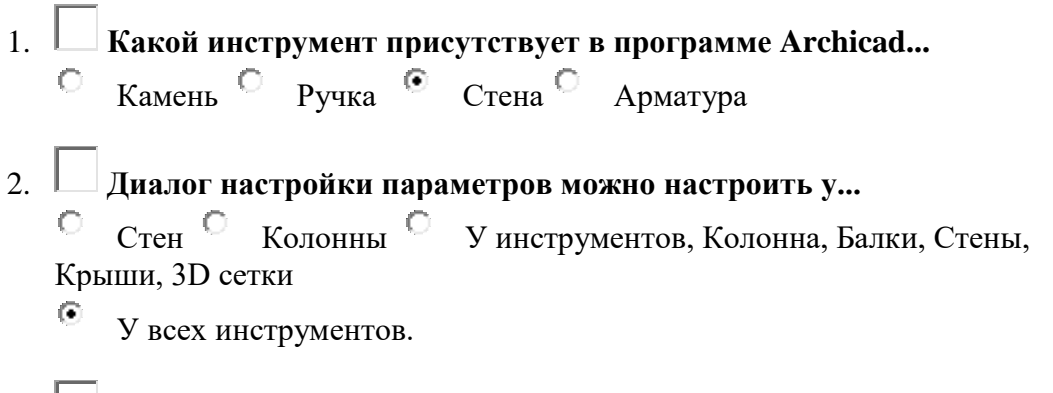

# 3. **Где на рисунке показана настройка "Сложность стены"**

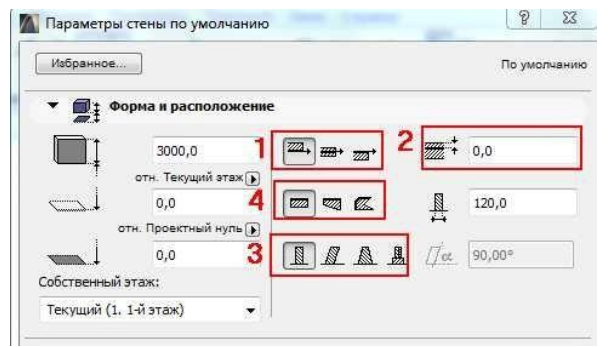

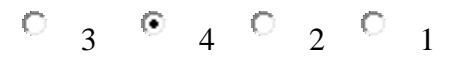

4. **Какой настройкой необходимо воспользоваться, что бы все прямые линии подогнать под волнистую линию.**

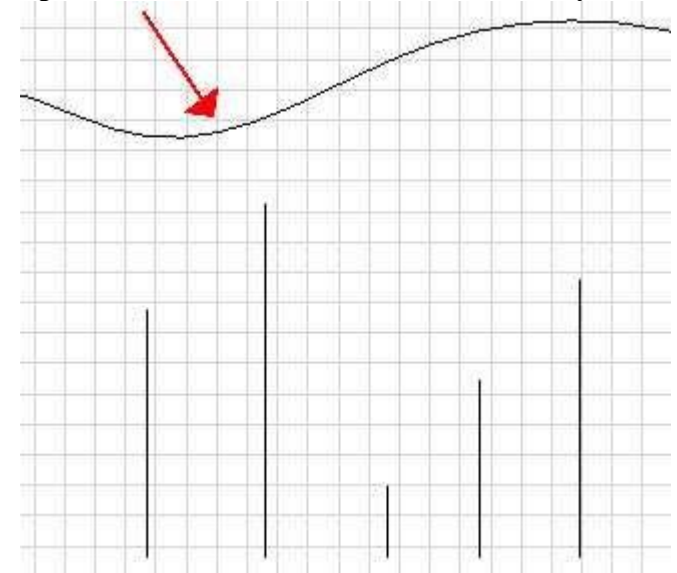

- О По контуру
- O По дуге
- О Базировать
- $\circ$ Соединить
- 5. **Для того, что бы вырезать в перекрытие отверстие необходимо:**  $\circ$

Выбрать в выпадающем меню команду «вычесть из многоугольника»

C Выбрать в выпадающем меню «вычесть из многоугольника» и при зажатой кнопкой CTRL щёлкнуть по перекрытию

 $\mathbb C$ Выбрать в выпадающем меню «вычесть из многоугольника» и при зажатой кнопкой "Пробел" щёлкнуть по ранее вычерченной линии

 $\circ$ Выбрать в выпадающем меню «вычесть из многоугольника» и при зажатой кнопкой SHIFT щёлкнуть по ранее вычерченной линии

- 6. **Для того, что бы отзеркалить элемент необходимо:**
	- $\circ$ Выбрать элемент, нажать "ctrl+ь" и отзеркалить элемент

Ò Выбрать элемент, нажать "ctrl+g" и отзеркалить элемент

- $\circ$ Выбрать элемент, нажать "ctrl+m" и отзеркалить элемент
- $\circ$ Выбрать элемент, нажать "ctrl+f" и отзеркалить элемент

7. **Почему не активно поле для задания толщины?**

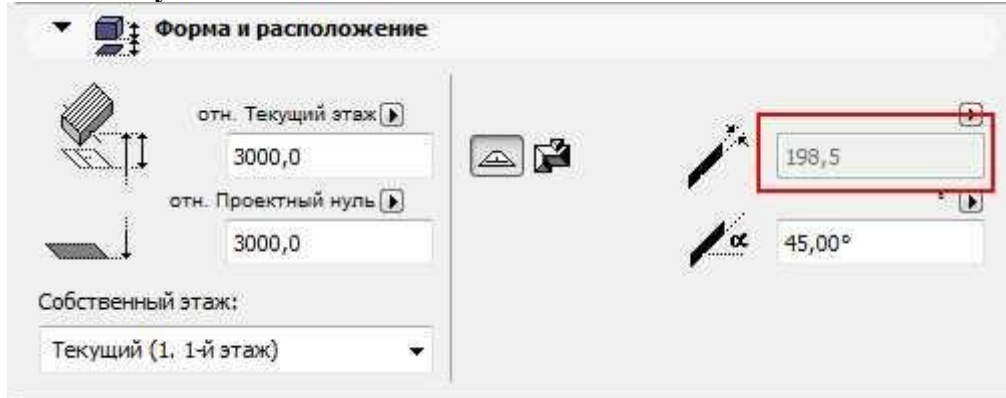

- $\circ$ Нужно поменять градус кровли
- $\circ$ Неактивно потому, что высота от чистого пола менее 4500мм
- $\circ$ Нужно переключить сложность крыши на простую
- $\circ$ Нужно создать новую крышу.

# 8. **Инструмент штриховка нужна:**

- 0 На планировке показывать площадь помещении
- 0 Штриховать поверхности
- $\circ$ Штриховать поверхности только 2D элементов
- $\circ$ Измерять площадь

# 9. **Инструмент "Зона" нужна:**

- 0 Зонирования пространства (планировок)
- $\circ$ Создания 2D ячеек
- $\bigcirc$ Создвание частей стен
- 0. Использование в качестве дополнительного инструмента к штриховке.

# 10. **Для чего нужны этажи?**

- О Этажи нужны для создания модели.
- $\circ$ Этажи нужны для создания модели, чертежей, узлов
- $\circ$ Этажи, это просто рабочее поле.

# **2) Тесты по теме «Работа с элементами в программе ArchiCAD»**

- 1. Клавиша, фиксирующая координату курсора и тем самым ограничивающая его перемещение:
- a)  $\langle$ Ctrl $>$ :
- $b)$  < Shift >;
- **c) <Alt>;**
- $d$ ) <Tab>.

2. Какое окно необходимо открыть для фиксации мыши:

a) Параметры;

# **b) Окружающая среда;**

- c) Рабочая среда проекта;
- d) Стандарт.

# 3.Метод построения **Привязка к поверхности** активен при работе**:**

- a) В 2D- и 3D-окнах;
- b) В 2D-окне;
- **c) В 3D-окне;**
- d) Среди вариантов ответов нет правильного.
- 4. Какая команда меню применяется для симметричного отображения выбранных элементов относительно указанной оси на плане этажа и в 3D-окне:
- a) Редактор;
- b) Изменить расположение;
- **c) Зеркальное отражение;**
- d) Среди вариантов ответов нет правильного.

5. Комбинация клавиш соответствующая команде **Переместить** в контекстном меню:

- **а) <Ctrl+D>;**
- b) <Shift+пробел>;
- c)  $\langle$ Ctrl+Alt>;
- $d$ ) <Alt+S>.
- 6. Команда меню, для возможности изменить размеры элемента с помощью специальных операций:
- **a) Редактор;**
- b) Вид;
- c) Окно;
- d) Документ .
- 7. Команда меню при необходимости создать множество копий элемента в пределах одного проекта:
- a) Редактор;
- **b) Тиражировать;**
- c) Изменить расположение;
- d) Скопировать .
- 8. Какой вид принимает курсор при выборе команды **Воспринять параметры** в табло команд:
- a) Облако;
- b) Ножницы;

## **c) Пипетка;**

- d) Трезубец.
- 9. Воспользовавшись, какой командой меню можно предотвратить возможность случайного изменения выбранных элементов:
- a) Открыть все элементы;
- b) Открыть выбранные элементы;
- c) Блокировка;

#### **d) Закрыть выбранные элементы.**

10. Волшебная палочка действует:

#### **a) В 2D- и 3D-окнах;**

- b) В 2D-окне;
- c) В 3D-окне;
- d) Среди вариантов ответов нет правильного

## **3. Тест «Стандартные элементы»**

1. Основной элемент построения строительных сооружений:

- a) Балки;
- b) Колонна;
- c) Лестница;
- **d) Стена.**
- 2. Параметр панели **Информационное табло** в разделе **Геометрический вариант** для создания округлой стены:

#### **a) Криволинейная ;**

- b) Прямолинейная;
- c) Кривая;
- d) Округлая.

3.Меню для увеличения толщины построенного элемента **Стена:**

#### **a) Конструирование;**

- b) Геометрический вариант;
- c) Информационное табло;
- d) Вид .
- 4. Команда для построения стены, состоящей из прямолинейных и криволинейных элементов:
- a) Геометрический вариант;
- b) Вид;

#### **c) Многосекционная форма;**

d) Конструирование.

5.Инструмент, позволяющий разделить конструкцию на несколько уровней:

- a) Лестницы;
- b) Балки;
- c) Крыша;
- **d) Перекрытие.**
- 6. Какой инструмент панели **Конструирование** используют для работы с перекрытиями:
- a) Лестницы;
- b) Балки;
- c) Крыша;
- **d) Перекрытие.**
- 7. Меню, содержащее пункты **Рабочая среда проекта; Конструктивные элементы; Колонны по отношению к балкам; Колонна:**
- a) Редактор;
- **b) Параметры;**
- c) Конструирование;
- d) Вид .
- 8. Значение на панели Информационное табло для построения крыши, основанием которой является многоугольник:
- a) Сводчатая крыша;
- b) Куполообразная крыша;
- **c) Скатная ярусная крыша;**
- d) Среди вариантов ответов нет правильного.
- 9. В какой панели доступен инструмент **3D-сетка**:
- a) Информационное табло;
- b) Вид;
- c) Редактор;
- **d) Конструирование.**
- 10. Параметрический библиотечный объект, который содержит всю информацию о зоне: имя, площадь, номер и индивидуальные характеристики:
- **a) Паспорт зоны;**
- b) Категория зоны;
- c) Реквизиты;
- d) Среди вариантов ответов нет правильного.

# **3) Тесты по теме «Нанесение размеров в программе ArchiCAD»**

- 1. Какую команду в меню Параметры Рабочая среда проекта необходимо выбрать для настройки стандартов нанесения размеров:
- a) Размерная цепочка;
- **b) Размерные числа;**
- c) Размерная линия;
- d) Размерное звено.
- 2. Какую команду необходимо выбрать для настройки ассоциативных (произвольных) размеров:
- **a) Статические размеры;**
- b) Размерные числа;
- c) Размерная линия;
- d) Размерное звено.
- 3. Вкладка в диалоговом окне Параметры текста, определяющая характеристики символов текста:
- a) Файл;
- b) Редактор;
- **c) Стиль текста;**
- d) Форматирование текстового блока.
- 4. Клавиша, нажатие которой в инструменте Линейный размер приведет к появлению курсора-«молотка»:
- a)  $\langle$ Esc>;
- $b$ ) <Shift>:
- **c) <Delete>;**
- d)  $\leq$ Enter $\geq$ .
- 5. Панель, на которой устанавливается флажок Выносная надпись:
- **a) Смета и выносная надпись;**
- b) Содержимое и предварительный просмотр;
- c) Библиотека и объекты;
- d) Документ.

## **4) Тесты по теме «Работа с чертежами в программе ArchiCAD»**

- 1. В каком диалоговом окне выполняется управление чертежными элементами цвет и толщина перьев, типы линий, образцы штриховки:
- a) Окно;
- b) Teamwork;
- c) Позиционирование элементов;
- **d) Реквизиты элементов.**
- 2. Какую панель необходимо отобразить в диалоговом окне, для назначения категорий штриховки:
- a) Установить модельный вид ;
- b) Параметры модельного вида;
- c) Образцы штриховки;
- **d) Доступность и растровый рисунок.**
- 3. Выбор штриховки на панели Образцы штриховок, используемых на поверхностях сечений конструктивных элементов в окнах разрезов/фасадов:
- **a) Штриховка сечений;**
- b) Штриховка поверхностей;
- c) Штриховка чертежей;
- d) Среди вариантов ответов нет правильного.
- 4. Выбор штриховки на панели Образцы штриховок, используемых для штриховки перекрытий, крыш, 3D-сеток и зон на плане этажа:
- a) Штриховка сечений;

## **b) Штриховка поверхностей;**

- c) Штриховка чертежей;
- d) Среди вариантов ответов нет правильного.
- 5. Выбор штриховки на панели Образцы штриховок, используемых как простая 2Dштриховка:
- a) Штриховка сечений;

#### b) Штриховка поверхностей;

#### **c) Штриховка чертежей;**

d) Среди вариантов ответов нет правильного.

6. Простая линия 2D-чертежей в ArchiCAD, создаваемая инструментом Линия:

#### **a) Линия чертежей;**

- b) Линия сечений;
- c) Линия разделения слоев;
- d) Среди вариантов ответов нет правильного.

#### 7. Линия контуров 3D-элементов в плоскости сечения в Archi CAD:

a) Линия чертежей;

#### **b) Линия сечений;**

- c) Линия разделения слоев;
- d) Среди вариантов ответов нет правильного.
- 8. Линия в многослойных конструкциях, включая стены, колонны, перекрытия и крыши:
- a) Линия чертежей;
- b) Линия сечений;
- **c) Линия разделения слоев;**
- d) Среди вариантов ответов нет правильного.

9.Инструмент, который служит для размещения и манипулирования риунками:

- a) Деталь
- b) Макет
- c) Чертеж
- **d) Рисунок.**
- 10. При каком выборе команды можно объединить множество выбранных соединяющихся между собой линий, дуг, ломанных линий в единый элемент типа ломанной или сплайн-кривой:

#### **a) Унифицировать;**

- b) Изменить форму;
- c) Декомпозировать в текущем виде;
- d) Среди вариантов ответов нет правильного.

## **Итоговая аттестация**

Итоговой аттестацией является выполнение подшивки чертежей к дизайн-проекту благоустройства территории в программах **ArchiCAD** и **ArtlantisStudio**.

Экзамен проходит в виде просмотра проектных работ.

Проект должен быть представлен в виде альбома чертежей формата А3 и содержать следующие листы:

1**.**Чертеж малых архитектурных форм (МАФ), 5 листов.

2. Подробный посадочный чертеж клумбы

3. Фотореалистическое изображение отдельных элементов ландшафтной композиции с различных точек зрения. 4- 5 листов.

## Экспозиция проекта на баннере 120х80 см включает:

- перспективные изображения,
- генплан,
- экспликацию,
- название работы,
- текст,
- розу ветров.

#### **Курсовой проект**

Курсовой проект представляет собой выполнение экспозиции проекта на баннере 120х80 см в программе **Adobe Photoshop.**

#### **Требования и критерии оценки**

Оценка **«отлично»** выставляется студентам, усвоившим взаимосвязь основных понятий дисциплины в их значении для приобретаемой профессии, проявившим творческие способности в понимании, изложении и использовании учебно-программного материала. При этом учитываются:

- соответствие проекта заданной теме;
- оригинальность авторского решения проекта;
- выполнение проекта в полном объеме;
- композиционная завершенность проекта (визуальная целостность,

 гармоничность, художественная выразительность) как отдельных элементов так и проекта в целом;

- технологическое совершенство (подача графики, макета, модели);
- планомерность работы над проектом, регулярная демонстрация этапов работы преподавателю с последующими консультациями.

Оценка **«хорошо»** выставляется при:

- соответствии проекта заданной теме;
- недостаточной оригинальности авторского решения;
- выполнении проекта в полном объеме;
- ошибке в композиционной проработке проекта;
- небольших недостатках технологической подачи графики, макета или модели;
- сбоях в планомерности выполнения проекта.

Оценка **«удовлетворительно»** выставляется при:

- соответствии проекта заданной теме;
- слабой оригинальности проекта;
- достаточно крупных ошибках в композиции проекта;
- довольно заметных недостатках в технологической подаче графики, макета или модели;
- нарушениях в планомерности работы над проектом и консультациях с преподавателем.

Оценка **«неудовлетворительно»** выставляется при:

- несоответствии проекта заданной теме;
- отсутствии оригинальности в представленном проекте
- (новационность один из признаков дизайна);
- представлении проекта не в полном объеме;

- наличии грубых композиционных ошибок;

- неряшливом и нетехнологичном исполнении графики, макета или модели.

#### **7.Перечень основной и дополнительной литературы 7.1 Основная литература**

1. *Тэн, И.* Философия искусства: краткий курс лекций / И. Тэн; переводчик Н. Соболевский. — Москва : Издательство Юрайт, 2020. — 351 с. — (Антология мысли). — ISBN 978-5-534-07455-0. — Текст : электронный // ЭБС Юрайт [сайт]. — URL: <https://urait.ru/bcode/455731> .

# **7.2 Дополнительная литература**

1. Архитектурная композиция садов и парков/ Под общ.ред.А.П.Вергунова. М.:Стройиздат, 1980.

2. Атлас многолетних садовых растений.-М.: Изд-во ЭКСМО, 2004.

3. Боговая И.О., Фурсова Л.М. Ландшафтное искусство. М.: Агропромиздат, 1988.

4. Вергунов А.П., Ожегов С.С., Денисов М.Ф. Ландшафтное проектирование. Минск: Вышейшая школа, 1980.

5. Соколова Т.А. Декоративное растениеводство. Древоводство - М.: Академия, 2007,350 с.

6. .Соколова Т.А., Бочкова И.Ю.Декоративное растениеводство. Цветоводство - M.:Academia, 2004, 427 с.

7. Сокольская О.Б. Ландшафтная архитектура: специализированные объекты: учеб.пособие для студ.высш.учеб.заведений.- М.: Издательский центр : Академия, 2008.

8. Сычева А.В. Ландшафтная архитектура: Учебное пособие для вузов/ 2-е изд.- М.: ООО «ОНИКС 21 век», 2004.

9. Теодоронский B.C. Боговая И.О. Объекты ландшафтной архитектуры. Учебное пособие для студентов по специальности 260500. Изд-во МГУЛ, 2003г.

10. Тюльдюков В.А., Кобозев И.В., Парахин Н.В. Газоноведение и озеленение населенных территорий. - М.: издательство «КолосС», 2002.

11. Гостев, В.Ф. Проектирование садов и парков [Текст] // В.Ф. Гостев, Н.Н. Юскевич. –

СПб. : Издательство «Лань», 2012. – 344 с. : ил. – ISBN 978-5-8114-1283-9

12. Иванова О.А. Практикум по ArchiCAD. 30 актуальных проектов. – С-Пб.: [БХВ-](http://www.ozon.ru/brand/1098685/)[Петербург,](http://www.ozon.ru/brand/1098685/) 2012. – 362 с.

13. Матвеева И.В. Использование системы ArchiCAD в архитектурном проектировании. – М.: КУДИЦ-ОБРАЗ, 2010. – 268 с.

жановская Н.Я. Основы ландшафтного дизайна Ростов-н-Д: Феникс, 2015.

15. Нехуженко Н.Я. Основы ландшафтного проектирования и ландшафтной архитектуры. СПб.: Издательский дом «Нева», 2014.

16. Тадеуш, Ю.Б. Ландшафтный дизайн на небольших участках [Текст] // Ю.Б. Тадеуш. – СПб. : Питер, 2012. - 96 с. : ил. – ISBN 978-5-459-00294-2

## **8.Перечень ресурсов информационно-телекоммуникационной сети «Интернет»**

Для наиболее эффективного обучения студентов, формирования у них интереса к профессии используются видеофильмы, слайд-шоу.

rutracker.org Л.В.Кашкина Основы градостроительства. 2006 .

ukrsad.org>landshaftnyj-dizajn---arxitektura…Ландшафтный дизайн-архитектура открытых пространств (статьи)

14. Кри

FutureGarden.ru›stat/slovar-landshaftnyx-terminov Словарь ландшафтных терминов <http://compteacher.ru/engineering/artlantis-studio/> - видеоуроки по программе «Artlantis Studio» <http://bljournal.com/kompozitsii-drevesno-kustarnikovy-h-r/>- композиция древеснокустарниковых растений <http://rmnt.net/metody-landshaftnoj-arxitektury/478-> методы ландшафтной архитектуры [http://landscape-gildiya.com.ua/professionalnaja\\_dejatelnost\\_obzor\\_professii.html](http://landscape-gildiya.com.ua/professionalnaja_dejatelnost_obzor_professii.html) профессиональная деятельность ландшафтных архитекторов <http://landscape.totalarch.com/node/70> -ландшафтная архитектура в деталях [http://knowledge.allbest.ru/culture/2c0a65635a3ad78b4d53b89521306d37\\_0.html](http://knowledge.allbest.ru/culture/2c0a65635a3ad78b4d53b89521306d37_0.html) - скульптура в ландшафтной архитектуре [http://atlandis.ru/obschie\\_polozheniya\\_organizacii\\_pro](http://atlandis.ru/obschie_polozheniya_organizacii_pro) -общие положения организации пространства <http://www.greenrussia.ru/landshaft.php?url=proektirovanie> – зеленая Россия <http://ld7.ru/landshaftnoe-proektirovanie/predproektnaya-podgotovka/>-подготовка к ландшафтному проектированию [http://zellandia.ru/company/publication/zakony\\_kompozicii\\_v\\_landshaftnom\\_dizajne/](http://zellandia.ru/company/publication/zakony_kompozicii_v_landshaftnom_dizajne/) - законы композиции в ландшафтном дизайне [http://3ys.ru/tipy-landshaftov-i-ikh-rol-v-zhizni-cheloveka/landshaftnaya-arkhitektura-i-dizajn](http://3ys.ru/tipy-landshaftov-i-ikh-rol-v-zhizni-cheloveka/landshaftnaya-arkhitektura-i-dizajn-uchastkov.html)[uchastkov.html](http://3ys.ru/tipy-landshaftov-i-ikh-rol-v-zhizni-cheloveka/landshaftnaya-arkhitektura-i-dizajn-uchastkov.html) - дизайн участка <http://www.strojabc.ru/portal/categories/51/1/0/1/article/1532/pravila-landshaftnogho-dizaina> правила ландшафтного дизайна

# **8. Материально-техническое обеспечение**

Учебные аудитории для проведения учебных занятий - корпус № 1, ауд. 61: ноутбук HP 530 CM-530, проектор Vivitek Д557W, экран настенный ProScreen; ауд. 54.

Помещение для самостоятельной работы - уч. корпус № 1, ауд. 26: учебная мебель (30 посадочных мест), компьютерный класс с выходом в сеть Интернет (17 компьютеров), принтер HP Deskjet 1280, сканер EPSONGT1500 AЗ.

# **9. Программное обеспечение**

Microsoft Open License (Windows XP, 7, 8, 10, Server, Office 2003-2016), лицензия 66975477 от 03.06.2016 (бессрочно).

Обучающимся обеспечен доступ к ЭБС «Юрайт», ЭБС «IPRbooks», доступ в электронную информационно-образовательную среду университета, а также доступ к современным профессиональным базам данных и информационным справочным системам.

# ДОКУМЕНТ ПОДПИСАН ЭЛЕКТРОННОЙ ПОДПИСЬЮ

Сертификат: 6314D932A1EC8352F4BBFDEFD0AA3F30 Владелец: Артеменков Михаил Николаевич Действителен: с 21.09.2022 до 15.12.2023